# **argschema Documentation**

*Release 1.1.1*

**Forrest Collman, David Feng**

**Oct 31, 2022**

# **Contents**

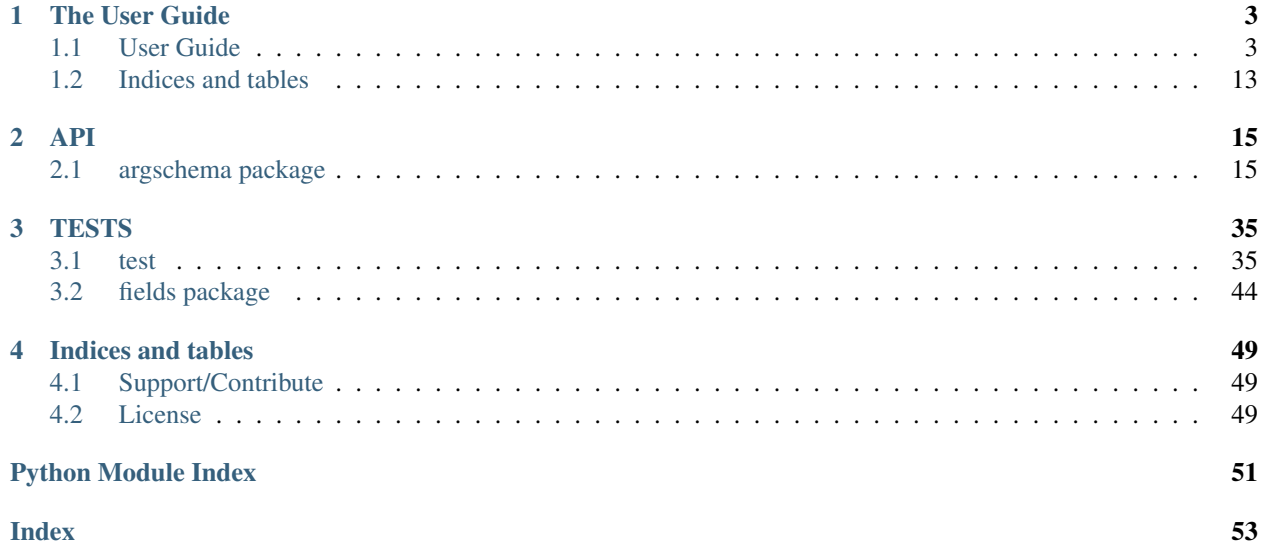

This python module enables python programs to specify and validate their input parameters via a schema, while allowing those parameters to be passed into it in different ways in different contexts.

In particular it will allow you to

- 1) Specify an input\_json file which contains the parameters via the command line
- 2) OR pass a dictionary directly into the module with the parameters defined
- 3) AND/OR pass individual parameters via the command line, in a way that will override the input\_json or the dictionary given.

In all cases, it will merge these different parameters into a single dictionary and then validate the parameters against your schema.

# CHAPTER 1

# The User Guide

<span id="page-6-0"></span>This is where you should start to understand how to use argschema

# <span id="page-6-1"></span>**1.1 User Guide**

**import argschema**

### <span id="page-6-2"></span>**1.1.1 Your First Module**

Listing 1: mymodule.py

```
class MySchema(argschema.ArgSchema):
    a = argschema.fields.Int(default=42, description='my first parameter')
if __name__ == ' __main__':
   mod = argschema.ArgSchemaParser(schema_type=MySchema)
   mod.logger.warn("this module does nothing useful")
   print(mod.args)
```
running this code produces

˓<sup>→</sup>instead

```
$ python mymodule.py
mymodule.py:10: DeprecationWarning: The 'warn' method is deprecated, use 'warning'
˓→instead
 mod.logger.warn("this module does nothing useful")
{'a': 42, 'log_level': 'ERROR'}
$ python mymodule.py --a 2
mymodule.py:10: DeprecationWarning: The 'warn' method is deprecated, use 'warning'
```

```
(continues on next page)
```
(continued from previous page)

```
mod.logger.warn("this module does nothing useful")
{'a': 2, 'log_level': 'ERROR'}
```

```
$ python mymodule.py --a 2 --log_level WARNING
mymodule.py:10: DeprecationWarning: The 'warn' method is deprecated, use 'warning'
˓→instead
mod.logger.warn("this module does nothing useful")
WARNING:argschema.argschema_parser:this module does nothing useful
{'a': 2, 'log_level': 'WARNING'}
```

```
$ python mymodule.py -h
usage: mymodule.py [-h] [--input_json INPUT_JSON] [--output_json OUTPUT_JSON]
                  [--log_level LOG_LEVEL] [--a A]
optional arguments:
  -h, --help show this help message and exit
MySchema:
  --input_json INPUT_JSON
                      file path of input json file
  --output_json OUTPUT_JSON
                      file path to output json file
  --log_level LOG_LEVEL
                      set the logging level of the module (default=ERROR)
  --a A my first parameter (default=42)
```
Great you are thinking, that is basically argparse, congratulations!

But there is more.. you can also give your module a dictionary in an interactive session

```
>>> from argschema import ArgSchemaParser
>>> from mymodule import MySchema
\Rightarrow d = {'a':5}
>>> mod = ArgSchemaParser(input_data=d,schema_type=MySchema)
>>> print(mod.args)
{'a': 5, 'log_level': u'ERROR'}
```
or you write out a json file and pass it the path on the command line

Listing 2: myinput.json

```
"a":99
```
{

}

```
$ python mymodule.py --input_json myinput.json
mymodule.py:10: DeprecationWarning: The 'warn' method is deprecated, use 'warning'
˓→instead
 mod.logger.warn("this module does nothing useful")
{'a': 99, 'log_level': 'ERROR', 'input_json': 'myinput.json'}
```
or override a parameter if you want

```
$ python mymodule.py --input_json myinput.json --a 100
mymodule.py:10: DeprecationWarning: The 'warn' method is deprecated, use 'warning'
˓→instead
```
(continues on next page)

(continued from previous page)

```
mod.logger.warn("this module does nothing useful")
{'a': 100, 'log_level': 'ERROR', 'input_json': 'myinput.json'}
```
plus, no matter how you give it parameters, they will always be validated, before any of your code runs.

#### Whether from the command line

```
$ python mymodule.py --input_json ../examples/myinput.json --a 5!
Traceback (most recent call last):
 File "mymodule.py", line 9, in <module>
   mod = argschema.ArgSchemaParser(schema_type=MySchema)
 File "/home/docs/checkouts/readthedocs.org/user_builds/argschema/envs/dev/lib/
˓→python3.7/site-packages/argschema-3.0.4-py3.7.egg/argschema/argschema_parser.py",
˓→line 175, in __init__
 File "/home/docs/checkouts/readthedocs.org/user_builds/argschema/envs/dev/lib/
˓→python3.7/site-packages/argschema-3.0.4-py3.7.egg/argschema/argschema_parser.py",
˓→line 276, in load_schema_with_defaults
 File "/home/docs/checkouts/readthedocs.org/user_builds/argschema/envs/dev/lib/
˓→python3.7/site-packages/argschema-3.0.4-py3.7.egg/argschema/utils.py", line 418, in
˓→load
 File "/home/docs/checkouts/readthedocs.org/user_builds/argschema/envs/dev/lib/
˓→python3.7/site-packages/marshmallow/schema.py", line 707, in load
   postprocess=True,
 File "/home/docs/checkouts/readthedocs.org/user_builds/argschema/envs/dev/lib/
˓→python3.7/site-packages/marshmallow/schema.py", line 867, in _do_load
    raise exc
marshmallow.exceptions.ValidationError: {'a': ['Not a valid integer.']}
```
#### or from a dictionary

```
>>> from argschema import ArgSchemaParser
>>> from mymodule import MySchema
>>> d={'a':'hello'}
>>> mod = ArgSchemaParser(input_data=d,schema_type=MySchema,args=[])
   Traceback (most recent call last):
   File "<stdin>", line 1, in <module>
   File "/Users/forrestcollman/argschema/argschema/argschema_parser.py", line 159,
˓→in __init__
       raise mm.ValidationError(json.dumps(result.errors, indent=2))
   marshmallow.exceptions.ValidationError: {
    "a": [
        "Not a valid integer."
    ]
    }
```
### **1.1.2 Fields**

argschema uses marshmallow [\(http://marshmallow.readthedocs.io/\)](http://marshmallow.readthedocs.io/) under the hood to define the parameters schemas. It comes with a basic set of fields that you can use to define your schemas. One powerful feature of Marshmallow is that you can define custom [fields](#page-20-0) that do arbitrary validation.  $fields$  contains all the built-in marshmallow fields, but also some useful custom ones, such as  $InputFile$ ,  $OutputFile$ ,  $InputDir$  that validate that the paths exist and have the proper permissions to allow files to be read or written.

Other fields, such as  $NumpyArray$  will deserialize ordered lists of lists directly into a numpy array of your choosing. Finally, an important Field to know is  $Nested$ , which allows you to define heirarchical nested structures. Note, that if you use Nested schemas, your Nested schemas should subclass  $DeEaultSchema$  in order that they properly fill in default values, as [marshmallow.Schema](https://marshmallow.readthedocs.io/en/latest/api_reference.html#marshmallow.Schema) does not do that by itself.

Another common question about [Nested](#page-22-0) is how you specify that you want it not to be required, but want it filled in with whatever default values exist in the schema it references. Or alternatively, that you want it not required, and you only want the default values used if there is any reference in the input dictionary. The key to this distinction is including default={} (which will cause defaults of the subschemas to be filled in) vs leaving default unspecified, which will only trigger the subschema defaults if the original input contains any references to elements of that subschema.

This example illustrates the difference in the approaches

**import argschema**

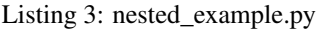

```
class MyNest(argschema.schemas.DefaultSchema):
   a = argschema.fields.fnt(default=1)b = \text{argschema.fields}.Int(default=2)
class MySchemaFill(argschema.ArgSchema):
   nest = argschema.fields.Nested(MyNest,
                                   required=False,
                                   default={},description='nested schema that fills in defaults')
class MySchema(argschema.ArgSchema):
   nest = argschema.fields.Nested(MyNest,
                                   required=False,
                                   description='nested schema that does not always
˓→fill defaults')
mod = argschema.ArgSchemaParser(schema_type=MySchema)
print('MySchema')
print(mod.args)
mod2 = argschema.ArgSchemaParser(schema_type=MySchemaFill)
print('MySchemaFill')
print(mod2.args)
```

```
$ python nested_example.py
MySchema
{'log_level': 'ERROR'}
MySchemaFill
{'nest': {'a': 1, 'b': 2}, 'log_level': 'ERROR'}
```

```
$ python nested_example.py --nest.a 4
MySchema
{'log_level': 'ERROR', 'nest': {'b': 2, 'a': 4}}
MySchemaFill
{'log_level': 'ERROR', 'nest': {'b': 2, 'a': 4}}
```
One important use case for  $Nested$ , is where you want your json to have a list of dictionaries. You might be tempted to use the field [List](#page-23-0), with a field\_type of [Dict](#page-23-1), however you should use [Nested](#page-22-0) with *many=True*.

The template module example shows how you might combine these features to define a more complex parameter

structure.

Listing 4: template\_module.py

```
from argschema import ArgSchemaParser, ArgSchema
from argschema.fields import NumpyArray, Boolean, Int, Str, Nested
from argschema.schemas import DefaultSchema
import numpy as np
import pprint as pp
# these are the core parameters for my module
class MyNestedParameters(DefaultSchema):
   name = Str(required=True, description='name of vector')
   increment = Int(required=True, description='value to increment')
   array = NumpyArray(dtype=np.float, required=True,
                       description='array to increment')
   write_output = Boolean(required=False, default=True)
# but i'm going to nest them inside a subsection called inc
class MyParameters(ArgSchema):
   inc = Nested(MyNestedParameters)
# this is another schema we will use to validate and deserialize our output
class MyOutputParams(DefaultSchema):
    name = Str(required=True, description='name of vector')
   inc_array = NumpyArray(dtype=np.float, required=True,
                           description='incremented array')
if __name__ == '__main__':
    # this defines a default dictionary that will be used if input_json is not
˓→specified
   example input = \{"inc": {
            "name": "from_dictionary",
            "increment": 5,
            "array": [0, 2, 5],
            "write_output": True
        },
        "output_json": "output_dictionary.json"
    }
    # here is my ArgSchemaParser that processes my inputs
   mod = ArgSchemaParser(input_data=example_input,
                          schema_type=MyParameters,
                          output_schema_type=MyOutputParams)
    # pull out the inc section of the parameters
    inc_params = mod.args['inc']
```
(continues on next page)

(continued from previous page)

```
# do my simple addition of the parameters
inc_array = inc_params['array'] + inc_params['increment']
# define the output dictionary
output = \{'name': inc_params['name'],
    'inc_array': inc_array
}
# if the parameters are set as such write the output
if inc_params['write_output']:
    mod.output(output)
pp.pprint(mod.args)
```
so now if run the example commands found in run\_template.sh

Listing 5: input.json

```
"inc": {
          "name": "from_json",
          "increment": 1,
          "array": [3, 2, 1],
          "write_output": true
     }
}
```
{

```
$ python template module.py
 --output_json output_command.json
 --inc.name from_command
 --inc.increment 2
template_module.py:14: DeprecationWarning: `np.float` is a deprecated alias for the
˓→builtin `float`. To silence this warning, use `float` by itself. Doing this will
→not modify any behavior and is safe. If you specifically wanted the numpy scalar.
˓→type, use `np.float64` here.
Deprecated in NumPy 1.20; for more details and guidance: https://numpy.org/devdocs/
˓→release/1.20.0-notes.html#deprecations
 array = NumpyArray(dtype=np.float, required=True,
template_module.py:29: DeprecationWarning: `np.float` is a deprecated alias for the
→builtin `float`. To silence this warning, use `float` by itself. Doing this will.
→not modify any behavior and is safe. If you specifically wanted the numpy scalar,
˓→type, use `np.float64` here.
Deprecated in NumPy 1.20; for more details and guidance: https://numpy.org/devdocs/
˓→release/1.20.0-notes.html#deprecations
 inc_array = NumpyArray(dtype=np.float, required=True,
{'inc': {'array': array([0., 2., 5.]),
         'increment': 2,
         'name': 'from_command',
         'write_output': True},
 'log_level': 'ERROR',
 'output_json': 'output_command.json'}
```

```
$ python template_module.py
  --input_json input.json
```
(continues on next page)

(continued from previous page)

```
--output_json output_fromjson.json
template_module.py:14: DeprecationWarning: `np.float` is a deprecated alias for the
˓→builtin `float`. To silence this warning, use `float` by itself. Doing this will
→not modify any behavior and is safe. If you specifically wanted the numpy scalar
˓→type, use `np.float64` here.
Deprecated in NumPy 1.20; for more details and guidance: https://numpy.org/devdocs/
˓→release/1.20.0-notes.html#deprecations
 array = NumpyArray(dtype=np.float, required=True,
template_module.py:29: DeprecationWarning: `np.float` is a deprecated alias for the
→builtin `float`. To silence this warning, use `float` by itself. Doing this will
→not modify any behavior and is safe. If you specifically wanted the numpy scalar
˓→type, use `np.float64` here.
Deprecated in NumPy 1.20; for more details and guidance: https://numpy.org/devdocs/
˓→release/1.20.0-notes.html#deprecations
 inc_array = NumpyArray(dtype=np.float, required=True,
{'inc': {'array': array([3., 2., 1.]),
         'increment': 1,
         'name': 'from_json',
         'write_output': True},
 'input_json': 'input.json',
 'log_level': 'ERROR',
 'output_json': 'output_fromjson.json'}
```

```
$ python template_module.py
template_module.py:14: DeprecationWarning: `np.float` is a deprecated alias for the
→builtin `float`. To silence this warning, use `float` by itself. Doing this will
→not modify any behavior and is safe. If you specifically wanted the numpy scalar.
˓→type, use `np.float64` here.
Deprecated in NumPy 1.20; for more details and guidance: https://numpy.org/devdocs/
˓→release/1.20.0-notes.html#deprecations
 array = NumpyArray(dtype=np.float, required=True,
template_module.py:29: DeprecationWarning: `np.float` is a deprecated alias for the
→builtin `float`. To silence this warning, use `float` by itself. Doing this will.
→not modify any behavior and is safe. If you specifically wanted the numpy scalar.
˓→type, use `np.float64` here.
Deprecated in NumPy 1.20; for more details and guidance: https://numpy.org/devdocs/
˓→release/1.20.0-notes.html#deprecations
 inc_array = NumpyArray(dtype=np.float, required=True,
{'inc': {'array': array([0., 2., 5.]),
         'increment': 5,
         'name': 'from_dictionary',
         'write_output': True},
 'log_level': 'ERROR',
 'output_json': 'output_dictionary.json'}
```
### **1.1.3 Command-Line Specification**

As mentioned in the section *[Your First Module](#page-6-2)*, argschema supports setting arguments at the command line, along with providing arguments either in an input json or directly passing a dictionary as *input data*. Values passed at the command line will take precedence over those passed to the parser or in the input json.

Arguments are specified with *–argument\_name <value>*, where value is passed by the shell. If there are spaces in the value, it will need to be wrapped in quotes, and any special characters will need to be escaped with . Booleans are set with True or 1 for true and False or 0 for false.

An exception to this rule is list formatting. If a schema contains a [List](https://marshmallow.readthedocs.io/en/latest/marshmallow.fields.html#marshmallow.fields.List) and does not set the *cli\_as\_single\_argument*

keyword argument to True, lists will be parsed as *–list name <value1> <value2>* ... . In argschema 2.0 lists will be parsed in the same way as other arguments, as it allows more flexibility in list types and more clearly represents the intended data structure.

An example script showing old and new list settings:

Listing 6: deprecated\_example.py

```
from argschema import ArgSchema, ArgSchemaParser
from argschema.fields import List, Float
class MySchema(ArgSchema):
   list\_old = List(Float, default=[1.1, 2.2, 3.3],description="float list with deprecated cli")
    list_new = List(Float, default=[4.4, 5.5, 6.6],
                    cli_as_single_argument=True,
                    description="float list with supported cli")
if __name__ == '__main__':
   mod = ArgSchemaParser(schema_type=MySchema)
   print(mod.args)
```
Running this code can demonstrate the differences in command-line usage:

```
$ python deprecated_example.py --help
/home/docs/checkouts/readthedocs.org/user_builds/argschema/envs/dev/lib/python3.7/
˓→site-packages/argschema-3.0.4-py3.7.egg/argschema/utils.py:346: FutureWarning: '--
→list_old' is using old-style command-line syntax with each element as a separate
˓→argument. This will not be supported in argschema after 2.0. See http://argschema.
˓→readthedocs.io/en/master/user/intro.html#command-line-specification for details.
usage: deprecated_example.py [-h] [--input_json INPUT_JSON]
                             [--output_json OUTPUT_JSON]
                             [--log_level LOG_LEVEL]
                             [--list_old [LIST_OLD [LIST_OLD ...]]]
                             [--list_new LIST_NEW]
optional arguments:
  -h, --help show this help message and exit
MySchema:
  --input_json INPUT_JSON
                        file path of input json file
  --output_json OUTPUT_JSON
                        file path to output json file
  --log_level LOG_LEVEL
                        set the logging level of the module (default=ERROR)
  --list_old [LIST_OLD [LIST_OLD ...]]
                        float list with deprecated cli (default=[1.1, 2.2,
                        3.3])
  --list_new LIST_NEW float list with supported cli (default=[4.4, 5.5,
                        6.6])
```
\$ python deprecated\_example.py --list\_old 9.1 8.2 7.3 --list\_new [6.4,5.5,4.6] /home/docs/checkouts/readthedocs.org/user\_builds/argschema/envs/dev/lib/python3.7/ ˓<sup>→</sup>site-packages/argschema-3.0.4-py3.7.egg/argschema/utils.py:346: FutureWarning: '-- →list\_old' is using old-style command-line syntax with each element as a separate  $\rightarrow$ argument. This will not be supported in argschema after 2.0. See http: (¿onnagesonement.page) ˓<sup>→</sup>readthedocs.io/en/master/user/intro.html#command-line-specification for details.

(continued from previous page)

{'log\_level': 'ERROR', 'list\_new': [6.4, 5.5, 4.6], 'list\_old': [9.1, 8.2, 7.3]}

We can explore some typical examples of command line usage with the following script:

Listing 7: cli\_example.py

```
from argschema import ArgSchema, ArgSchemaParser
from argschema.fields import List, NumpyArray, Bool, Int, Nested, Str
from argschema.schemas import DefaultSchema
class MyNestedSchema(DefaultSchema):
   a = Int(default=42, description="my first parameter")b = Bool(default=True, description="my boolean")
class MySchema(ArgSchema):
   array = NumpyArray (default=[1, 2, 3], [4, 5, 6]], dtype="uint8",description="my example array")
    string_list = List(List(Str),
                       default=[["hello", "world"], ["lists!"]],
                       cli_as_single_argument=True,
                       description="list of lists of strings")
   int_list = List(Int, default=[1, 2, 3],
                    cli_as_single_argument=True,
                    description="list of ints")
   nested = Nested(MyNestedSchema, required=True)
if __name__ == '__main__':
   mod = ArgSchemaParser(schema_type=MySchema)
   print(mod.args)
```

```
$ python cli_example.py --help
usage: cli_example.py [-h] [--input_json INPUT_JSON]
                      [--output_json OUTPUT_JSON] [--log_level LOG_LEVEL]
                      [--array ARRAY] [--string_list STRING_LIST]
                     [--int_list INT_LIST] [--nested.a NESTED.A]
                     [--nested.b NESTED.B]
optional arguments:
 -h, --help show this help message and exit
MySchema:
  --input_json INPUT_JSON
                       file path of input json file
  --output_json OUTPUT_JSON
                       file path to output json file
  --log_level LOG_LEVEL
                       set the logging level of the module (default=ERROR)
  --array ARRAY my example array (default=[[1, 2, 3], [4, 5, 6]])
  --string_list STRING_LIST
                       list of lists of strings (default=[['hello', 'world'],
                       ['lists!']])
  --int_list INT_LIST list of ints (default=[1, 2, 3])
```
(continues on next page)

(continued from previous page)

```
nested:
  --nested.a NESTED.A my first parameter (default=42)
 --nested.b NESTED.B my boolean (default=True)
```
We can set some values and observe the output:

```
$ python cli_example.py --nested.b 0 --string_list "[['foo','bar'],['baz','buz']]"
{'log_level': 'ERROR', 'string_list': [['foo', 'bar'], ['baz', 'buz']], 'nested': {'b
˓→': False, 'a': 42}, 'int_list': [1, 2, 3], 'array': array([[1, 2, 3],
       [4, 5, 6], dtype=uint8) }
```
If we try to set a field in a way the parser can't cast the variable (for example, having an invalid literal) we will see a casting validation error:

```
$ python cli_example.py --array [1,foo,3]
Traceback (most recent call last):
 File "cli_example.py", line 25, in <module>
   mod = ArgSchemaParser(schema_type=MySchema)
 File "/home/docs/checkouts/readthedocs.org/user_builds/argschema/envs/dev/lib/
˓→python3.7/site-packages/argschema-3.0.4-py3.7.egg/argschema/argschema_parser.py",
˓→line 160, in __init__
File "/home/docs/checkouts/readthedocs.org/user_builds/argschema/envs/dev/lib/
˓→python3.7/site-packages/argschema-3.0.4-py3.7.egg/argschema/utils.py", line 138, in
˓→args_to_dict
marshmallow.exceptions.ValidationError: {
  "array": [
    "Command-line argument can't cast to NumpyArray"
  ]
}
```
argschema does not support setting [Dict](https://marshmallow.readthedocs.io/en/latest/marshmallow.fields.html#marshmallow.fields.Dict) at the command line.

### **1.1.4 Sphinx Documentation**

argschema comes with a autodocumentation feature for Sphnix which will help you automatically add documentation of your Schemas and ArgSchemaParser classes in your project. This is how the documentation of the *[test](#page-38-1)* suite included here was generated.

To configure sphinx to use this function, you must be using the sphnix autodoc module and add the following to your conf.py file

```
from argschema.autodoc import process_schemas
def setup(app):
    app.connect('autodoc-process-docstring',process_schemas)
```
### **1.1.5 Installation**

install via source code

```
$ python setup.py install
```
or pip

\$ pip install argschema

# <span id="page-16-0"></span>**1.2 Indices and tables**

- genindex
- modindex
- search

# CHAPTER 2

# API

<span id="page-18-5"></span><span id="page-18-0"></span>This contains the complete documentation of the api

# <span id="page-18-1"></span>**2.1 argschema package**

## **2.1.1 Subpackages**

**argschema.fields package**

**Submodules**

### <span id="page-18-4"></span>**argschema.fields.files module**

marshmallow fields related to validating input and output file paths

<span id="page-18-3"></span>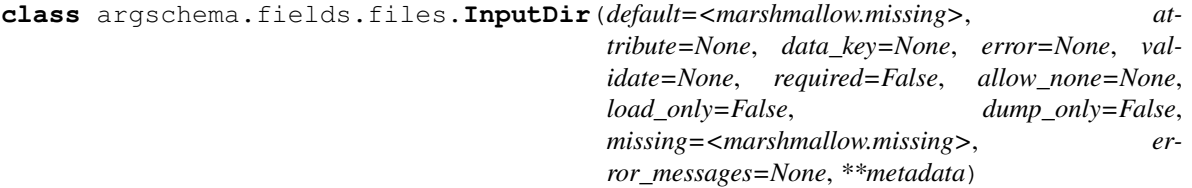

Bases: [marshmallow.fields.String](https://marshmallow.readthedocs.io/en/latest/marshmallow.fields.html#marshmallow.fields.String)

InputDir is marshmallow.fields.Str subclass which is a path to a a directory that exists and that the user can access (presently checked with os.access)

<span id="page-18-2"></span>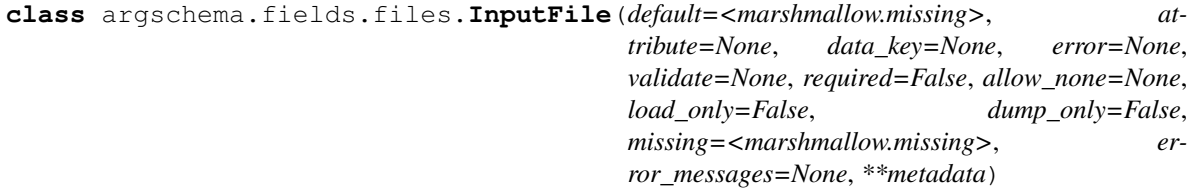

<span id="page-19-5"></span>Bases: [marshmallow.fields.String](https://marshmallow.readthedocs.io/en/latest/marshmallow.fields.html#marshmallow.fields.String)

InputDile is a marshmallow.fields.Str subclass which is a path to a file location which can be read by the user (presently passes os.path.isfile and os.access =  $R$ <sub>-</sub>OK)

<span id="page-19-2"></span>**class** argschema.fields.files.**OutputDir**(*mode=None*, *\*args*, *\*\*kwargs*) Bases: [marshmallow.fields.String](https://marshmallow.readthedocs.io/en/latest/marshmallow.fields.html#marshmallow.fields.String)

OutputDir is a marshmallow.fields.Str subclass which is a path to a location where this module will write files. Validation will check that the directory exists and create the directory if it is not present, and will fail validation if the directory cannot be created or cannot be written to.

Parameters

- **mode**  $(str)$  mode to create directory
- **\*args** smae as passed to marshmallow.fields.Str
- **\*\*kwargs** same as passed to marshmallow.fields.Str

```
exception argschema.fields.files.OutputDirModeException
    Bases: Exception
```

```
class argschema.fields.files.OutputFile(default=<marshmallow.missing>, at-
                                            tribute=None, data_key=None, error=None, val-
                                             idate=None, required=False, allow_none=None,
                                            load_only=False, dump_only=False,
                                            missing=<marshmallow.missing>, er-
                                            ror_messages=None, **metadata)
```
Bases: [marshmallow.fields.String](https://marshmallow.readthedocs.io/en/latest/marshmallow.fields.html#marshmallow.fields.String)

OutputFile **marshmallow.fields.Str** subclass which is a path to a file location that can be written to by the current user (presently tested by opening a temporary file to that location)

**class** argschema.fields.files.**WindowsNamedTemporaryFile**(*dir=None*, *mode=None*) Bases: object

argschema.fields.files.**validate\_input\_path**(*value*)

argschema.fields.files.**validate\_outpath**(*path*)

#### <span id="page-19-3"></span>**argschema.fields.loglevel module**

<span id="page-19-1"></span>marshmallow fields related to setting logging levels

```
class argschema.fields.loglevel.LogLevel(**kwargs)
    Bases: marshmallow.fields.String
```
LogLevel is a field type that provides a setting for the loglevel of python.logging. This class will both validate the input and also *set* the input globally. In simple scenarios, a module will not have to do any manipulation of loglevel.

```
options = ['FATAL', 'CRITICAL', 'ERROR', 'WARN', 'WARNING', 'INFO', 'DEBUG']
```
#### <span id="page-19-4"></span>**argschema.fields.numpyarrays module**

marshmallow fields related to reading in numpy arrays

```
class argschema.fields.numpyarrays.NumpyArray(dtype=None, *args, **kwargs)
    Bases: marshmallow.fields.List
```
<span id="page-20-4"></span>NumpyArray is a [marshmallow.fields.List](https://marshmallow.readthedocs.io/en/latest/marshmallow.fields.html#marshmallow.fields.List) subclass which will convert any numpy compatible set of lists into a numpy array after deserialization and convert it back to a list when serializing,

**Parameters dtype** (numpy. Dtype) – dtype specifying the desired data type. if dtype is given the array will be converted to the type, otherwise numpy will decide what type it should be. (Default=None)

#### <span id="page-20-3"></span>**argschema.fields.slice module**

```
class argschema.fields.slice.Slice(**kwargs)
    Bases: marshmallow.fields.String
```
Slice is a :class:'marshmallow.fields.Str' field that supports a range or slice argument for selecting some subset of a larger dataset. The syntax is identical to numpy slicing. Examples: "10:20", "40", ":30", "10:2:40"

Parameters kwargs – the same as any Str receive

#### <span id="page-20-0"></span>**Module contents**

sub-module for custom marshmallow fields of general utility

<span id="page-20-1"></span>**class** argschema.fields.**Field**(*default=<marshmallow.missing>*, *attribute=None*, *data\_key=None*, *error=None*, *validate=None*, *required=False*, *allow\_none=None*, *load\_only=False*, *dump\_only=False*, *missing=<marshmallow.missing>*, *error\_messages=None*, *\*\*metadata*) Bases: marshmallow.base.FieldABC

Basic field from which other fields should extend. It applies no formatting by default, and should only be used in cases where data does not need to be formatted before being serialized or deserialized. On error, the name of the field will be returned.

- **default** If set, this value will be used during serialization if the input value is missing. If not set, the field will be excluded from the serialized output if the input value is missing. May be a value or a callable.
- **attribute** (str) The name of the attribute to get the value from when serializing. If *None*, assumes the attribute has the same name as the field.
- **data\_key** (str) The name of the key to get the value from when deserializing. If *None*, assumes the key has the same name as the field.
- **validate** (callable) Validator or collection of validators that are called during deserialization. Validator takes a field's input value as its only parameter and returns a boolean. If it returns *False*, an ValidationError is raised.
- **required** Raise a ValidationError if the field value is not supplied during deserialization.
- **allow\_none** Set this to *True* if *None* should be considered a valid value during validation/deserialization. If missing=None and allow\_none is unset, will default to True. Otherwise, the default is False.
- **load\_only** (bool) If *True* skip this field during serialization, otherwise its value will be present in the serialized data.
- <span id="page-21-0"></span>• **dump** only  $(bool)$  – If *True* skip this field during deserialization, otherwise its value will be present in the deserialized object. In the context of an HTTP API, this effectively marks the field as "read-only".
- **missing** Default deserialization value for the field if the field is not found in the input data. May be a value or a callable.
- **error\_messages** (dict) Overrides for *Field.default\_error\_messages*.
- **metadata** Extra arguments to be stored as metadata.

Changed in version 2.0.0: Removed *error* parameter. Use error\_messages instead.

Changed in version 2.0.0: Added *allow\_none* parameter, which makes validation/deserialization of *None* consistent across fields.

Changed in version 2.0.0: Added *load\_only* and *dump\_only* parameters, which allow field skipping during the (de)serialization process.

Changed in version 2.0.0: Added *missing* parameter, which indicates the value for a field if the field is not found during deserialization.

Changed in version 2.0.0: default value is only used if explicitly set. Otherwise, missing values inputs are excluded from serialized output.

Changed in version 3.0.0b8: Add data\_key parameter for the specifying the key in the input and output data. This parameter replaced both load\_from and dump\_to.

#### **context**

The context dictionary for the parent Schema.

default\_error\_messages = {'null': 'Field may not be null.', 'required': 'Missing dat Default error messages for various kinds of errors. The keys in this dictionary are passed to *Field.fail*. The values are error messages passed to [marshmallow.exceptions.ValidationError](https://marshmallow.readthedocs.io/en/latest/marshmallow.exceptions.html#marshmallow.exceptions.ValidationError).

**deserialize**(*value*, *attr=None*, *data=None*, *\*\*kwargs*)

Deserialize value.

#### **Parameters**

- **value** The value to be deserialized.
- **attr** (str) The attribute/key in *data* to be deserialized.
- **data** (dict) The raw input data passed to the *Schema.load*.
- **kwargs'** (dict) Field-specific keyword arguments.

Raises **ValidationError** – If an invalid value is passed or if a required value is missing.

```
fail(key, **kwargs)
```
A helper method that simply raises a *ValidationError*.

**get\_value**(*obj*, *attr*, *accessor=None*, *default=<marshmallow.missing>*)

Return the value for a given key from an object.

- $\phi$ j (*ob* ject) The object to get the value from
- **attr**  $(str)$  The attribute/key in *obj* to get the value from.
- **accessor** (callable) A callable used to retrieve the value of *attr* from the object *obj*. Defaults to *marshmallow.utils.get\_value*.

<span id="page-22-1"></span>**root**

Reference to the *Schema* that this field belongs to even if it is buried in a *List*. Return *None* for unbound fields.

**serialize**(*attr*, *obj*, *accessor=None*, *\*\*kwargs*)

Pulls the value for the given key from the object, applies the field's formatting and returns the result.

#### **Parameters**

- **attr**  $(str)$  The attribute or key to get from the object.
- $\phi$ **b**j $(\text{str})$  The object to pull the key from.
- **accessor** (callable) Function used to pull values from obj.
- **kwargs'** (dict) Field-specific keyword arguments.

Raises **ValidationError** – In case of formatting problem

**class** argschema.fields.**Raw**(*default=<marshmallow.missing>*, *attribute=None*, *data\_key=None*, *error=None*, *validate=None*, *required=False*, *allow\_none=None*, *load\_only=False*, *dump\_only=False*, *missing=<marshmallow.missing>*, *error\_messages=None*, *\*\*metadata*)

Bases: [marshmallow.fields.Field](https://marshmallow.readthedocs.io/en/latest/marshmallow.fields.html#marshmallow.fields.Field)

Field that applies no formatting or validation.

<span id="page-22-0"></span>**class** argschema.fields.**Nested**(*nested*, *default=<marshmallow.missing>*, *exclude=()*, *only=None*, *\*\*kwargs*)

Bases: [marshmallow.fields.Field](https://marshmallow.readthedocs.io/en/latest/marshmallow.fields.html#marshmallow.fields.Field)

Allows you to nest a [Schema](https://marshmallow.readthedocs.io/en/latest/api_reference.html#marshmallow.Schema) inside a field.

Examples:

```
user = fields.Nested(UserSchema)
user2 = fields.Nested('UserSchema') # Equivalent to above
collaborators = fields.Nested(UserSchema, many=True, only=('id',))
parent = fields.Nested('self')
```
When passing a *Schema <marshmallow.Schema>* instance as the first argument, the instance's exclude, only, and many attributes will be respected.

Therefore, when passing the exclude, only, or many arguments to *fields.Nested*, you should pass a *Schema <marshmallow.Schema>* class (not an instance) as the first argument.

```
# Yes
author = fields.Nested(UserSchema, only=('id', 'name'))
# No
author = fields.Nested(UserSchema(), only=('id', 'name'))
```
- **nested** (Schema) The Schema class or class name (string) to nest, or "self" to nest the Schema within itself.
- **exclude**  $(tuple) A$  list or tuple of fields to exclude.
- **only** A list or tuple of fields to marshal. If *None*, all fields are marshalled. This parameter takes precedence over exclude.
- **many** (bool) Whether the field is a collection of objects.
- <span id="page-23-3"></span>• **unknown** – Whether to exclude, include, or raise an error for unknown fields in the data. Use *EXCLUDE*, *INCLUDE* or *RAISE*.
- **kwargs** The same keyword arguments that [Field](#page-20-1) receives.

```
default_error_messages = {'type': 'Invalid type.'}
```
#### **schema**

The nested Schema object.

Changed in version 1.0.0: Renamed from *serializer* to *schema*

```
class argschema.fields.Mapping(keys=None, values=None, **kwargs)
    Bases: marshmallow.fields.Field
```
An abstract class for objects with key-value pairs.

#### **Parameters**

- **keys** ([Field](#page-20-1)) A field class or instance for dict keys.
- **values** ([Field](#page-20-1)) A field class or instance for dict values.
- **kwargs** The same keyword arguments that [Field](#page-20-1) receives.

Note: When the structure of nested data is not known, you may omit the *keys* and *values* arguments to prevent content validation.

New in version 3.0.0rc4.

```
default_error_messages = {'invalid': 'Not a valid mapping type.'}
```
#### **mapping\_type**

alias of builtins.dict

```
class argschema.fields.Dict(keys=None, values=None, **kwargs)
    Bases: marshmallow.fields.Mapping
```
A dict field. Supports dicts and dict-like objects. Extends Mapping with dict as the mapping\_type.

Example:

numbers = fields.Dict(keys=fields.Str(), values=fields.Float())

Parameters kwargs – The same keyword arguments that [Mapping](#page-23-2) receives.

New in version 2.1.0.

```
mapping_type
    alias of builtins.dict
```
<span id="page-23-0"></span>**class** argschema.fields.**List**(*cls\_or\_instance*, *\*\*kwargs*) Bases: [marshmallow.fields.Field](https://marshmallow.readthedocs.io/en/latest/marshmallow.fields.html#marshmallow.fields.Field)

A list field, composed with another *Field* class or instance.

Example:

numbers = fields.List(fields.Float())

- <span id="page-24-2"></span>• **cls** or instance ([Field](#page-20-1)) – A field class or instance.
- **default** (bool) Default value for serialization.
- **kwargs** The same keyword arguments that  $F \text{ is a 1d}$  receives.

Changed in version 2.0.0: The allow none parameter now applies to deserialization and has the same semantics as the other fields.

```
default_error_messages = {'invalid': 'Not a valid list.'}
```

```
class argschema.fields.Tuple(tuple_fields, *args, **kwargs)
    Bases: marshmallow.fields.Field
```
A tuple field, composed of a fixed number of other *Field* classes or instances

Example:

```
row = Tuple((fields.String(), fields.Integer(), fields.Float()))
```
Note: Because of the structured nature of *collections.namedtuple* and *typing.NamedTuple*, using a Schema within a Nested field for them is more appropriate than using a *Tuple* field.

#### **Parameters**

- **tuple\_fields** (Iterable[[Field](#page-20-1)]) An iterable of field classes or instances.
- **kwargs** The same keyword arguments that [Field](#page-20-1) receives.

New in version 3.0.0rc4.

```
default_error_messages = {'invalid': 'Not a valid tuple.'}
```
<span id="page-24-1"></span>**class** argschema.fields.**String**(*default=<marshmallow.missing>*, *attribute=None*, *data\_key=None*, *error=None*, *validate=None*, *required=False*, *allow\_none=None*, *load\_only=False*, *dump\_only=False*, *missing=<marshmallow.missing>*, *error\_messages=None*, *\*\*metadata*)

Bases: [marshmallow.fields.Field](https://marshmallow.readthedocs.io/en/latest/marshmallow.fields.html#marshmallow.fields.Field)

A string field.

```
Parameters kwargs – The same keyword arguments that F \text{ is odd} receives.
```

```
default_error_messages = {'invalid': 'Not a valid string.', 'invalid_utf8': 'Not a v
class argschema.fields.UUID(default=<marshmallow.missing>, attribute=None, data_key=None,
                               error=None, validate=None, required=False, al-
                               low_none=None, load_only=False, dump_only=False, miss-
                               ing=<marshmallow.missing>, error_messages=None, **metadata)
    Bases: marshmallow.fields.String
    A UUID field.
    default_error_messages = {'invalid_uuid': 'Not a valid UUID.'}
class argschema.fields.Number(as_string=False, **kwargs)
    Bases: marshmallow.fields.Field
```
<span id="page-24-0"></span>Base class for number fields.

- **as string**  $(bool)$  If True, format the serialized value as a string.
- **kwargs** The same keyword arguments that  $F \text{ is odd}$  receives.

```
default_error_messages = {'invalid': 'Not a valid number.', 'too_large': 'Number too large.'}
```
#### **num\_type**

```
alias of builtins.float
```
**class** argschema.fields.**Integer**(*strict=False*, *\*\*kwargs*)

Bases: [marshmallow.fields.Number](https://marshmallow.readthedocs.io/en/latest/marshmallow.fields.html#marshmallow.fields.Number)

An integer field.

**Parameters kwargs** – The same keyword arguments that  $Number$  receives.

```
default_error_messages = {'invalid': 'Not a valid integer.'}
```
**num\_type**

alias of builtins.int

```
class argschema.fields.Decimal(places=None, rounding=None, allow_nan=False,
                                 as_string=False, **kwargs)
```
Bases: [marshmallow.fields.Number](https://marshmallow.readthedocs.io/en/latest/marshmallow.fields.html#marshmallow.fields.Number)

A field that (de)serializes to the Python decimal.Decimal type. It's safe to use when dealing with money values, percentages, ratios or other numbers where precision is critical.

Warning: This field serializes to a *decimal.Decimal* object by default. If you need to render your data as JSON, keep in mind that the *json* module from the standard library does not encode *decimal.Decimal*. Therefore, you must use a JSON library that can handle decimals, such as *simplejson*, or serialize to a string by passing as\_string=True.

Warning: If a JSON *float* value is passed to this field for deserialization it will first be cast to its corresponding *string* value before being deserialized to a *decimal.Decimal* object. The default *\_\_str\_\_* implementation of the built-in Python *float* type may apply a destructive transformation upon its input data and therefore cannot be relied upon to preserve precision. To avoid this, you can instead pass a JSON *string* to be deserialized directly.

#### **Parameters**

- **places** (int) How many decimal places to quantize the value. If *None*, does not quantize the value.
- **rounding** How to round the value during quantize, for example *decimal.ROUND\_UP*. If None, uses the rounding value from the current thread's context.
- **allow\_nan** (bool) If *True*, *NaN*, *Infinity* and *-Infinity* are allowed, even though they are illegal according to the JSON specification.
- **as\_string** (bool) If True, serialize to a string instead of a Python *decimal.Decimal* type.
- **kwargs** The same keyword arguments that [Number](#page-24-0) receives.

New in version 1.2.0.

```
default_error_messages = {'special': 'Special numeric values (nan or infinity) are no
```

```
num_type
```
alias of decimal.Decimal

```
class argschema.fields.Boolean(truthy=None, falsy=None, **kwargs)
    Bases: marshmallow.fields.Field
```
A boolean field.

**Parameters** 

- **truthy** (set) Values that will (de)serialize to *True*. If an empty set, any non-falsy value will deserialize to *True*. If *None*, *marshmallow.fields.Boolean.truthy* will be used.
- **falsy** (set) Values that will (de)serialize to *False*. If *None*, *marshmallow.fields.Boolean.falsy* will be used.
- **kwargs** The same keyword arguments that  $F \text{ is odd}$  receives.

```
default_error_messages = {'invalid': 'Not a valid boolean.'}
```
- **falsy = {0, 'off', 'false', 'Off', 'n', 'N', 'No', '0', 'False', 'f', 'OFF', 'NO', 'FALSE', 'F', 'no'}** Default falsy values.
- **truthy = {'yes', 1, 'y', 'T', 'YES', 'true', 'ON', 't', 'On', 'Yes', 'True', 'TRUE', '1', 'on', 'Y'}** Default truthy values.
- **class** argschema.fields.**Float**(*allow\_nan=False*, *as\_string=False*, *\*\*kwargs*) Bases: [marshmallow.fields.Number](https://marshmallow.readthedocs.io/en/latest/marshmallow.fields.html#marshmallow.fields.Number)

A double as IEEE-754 double precision string.

#### **Parameters**

- **allow\_nan** (bool) If *True*, *NaN*, *Infinity* and *-Infinity* are allowed, even though they are illegal according to the JSON specification.
- **as\_string** (bool) If True, format the value as a string.
- **kwargs** The same keyword arguments that [Number](#page-24-0) receives.

```
default_error_messages = {'special': 'Special numeric values (nan or infinity) are no
```
#### **num\_type**

alias of builtins.float

**class** argschema.fields.**DateTime**(*format=None*, *\*\*kwargs*) Bases: [marshmallow.fields.Field](https://marshmallow.readthedocs.io/en/latest/marshmallow.fields.html#marshmallow.fields.Field)

A formatted datetime string in UTC.

Example: '2014-12-22T03:12:58.019077+00:00'

**Timezone-naive** *datetime* objects are converted to UTC (+00:00) by [Schema.dump](https://marshmallow.readthedocs.io/en/latest/api_reference.html#marshmallow.Schema.dump). [Schema.load](https://marshmallow.readthedocs.io/en/latest/api_reference.html#marshmallow.Schema.load) returns *datetime* objects that are timezone-aware.

- **format**  $(s \text{tr})$  Either "rfc" (for RFC822), "iso" (for ISO8601), or a date format string. If *None*, defaults to "iso".
- **kwargs** The same keyword arguments that [Field](#page-20-1) receives.

```
DEFAULT_FORMAT = 'iso'
```

```
DESERIALIZATION_FUNCS = {'iso': <function from_iso_datetime>, 'iso8601': <function f
OBJ_TYPE = 'datetime'
```
<span id="page-27-0"></span>**SCHEMA\_OPTS\_VAR\_NAME = 'datetimeformat'**

```
SERIALIZATION_FUNCS = {'iso': <function isoformat>, 'iso8601': <function isoformat>,
default_error_messages = {'format': '"{input}" cannot be formatted as a {obj_type}.',
```
**localtime = False**

```
class argschema.fields.LocalDateTime(format=None, **kwargs)
    Bases: marshmallow.fields.DateTime
```
A formatted datetime string in localized time, relative to UTC.

ex. "Sun, 10 Nov 2013 08:23:45 -0600"

Takes the same arguments as [DateTime](https://marshmallow.readthedocs.io/en/latest/marshmallow.fields.html#marshmallow.fields.DateTime).

**localtime = True**

**class** argschema.fields.**Time**(*default=<marshmallow.missing>*, *attribute=None*, *data\_key=None*, *error=None*, *validate=None*, *required=False*, *allow\_none=None*, *load\_only=False*, *dump\_only=False*, *missing=<marshmallow.missing>*, *error\_messages=None*, *\*\*metadata*)

Bases: [marshmallow.fields.Field](https://marshmallow.readthedocs.io/en/latest/marshmallow.fields.html#marshmallow.fields.Field)

ISO8601-formatted time string.

**Parameters kwargs** – The same keyword arguments that  $F \text{ is odd}$  receives.

```
default_error_messages = {'format': '"{input}" cannot be formatted as a time.', 'inva
```

```
class argschema.fields.Date(format=None, **kwargs)
```
Bases: [marshmallow.fields.DateTime](https://marshmallow.readthedocs.io/en/latest/marshmallow.fields.html#marshmallow.fields.DateTime)

ISO8601-formatted date string.

**Parameters** 

- **format** Either "iso" (for ISO8601) or a date format string. If *None*, defaults to "iso".
- **kwargs** The same keyword arguments that [Field](#page-20-1) receives.

**DEFAULT\_FORMAT = 'iso'**

```
DESERIALIZATION_FUNCS = {'iso': <function from_iso_date>, 'iso8601': <function from_iso_date>}
OBJ_TYPE = 'date'
```
**SCHEMA\_OPTS\_VAR\_NAME = 'dateformat'**

```
SERIALIZATION_FUNCS = {'iso': <function to_iso_date>, 'iso8601': <function to_iso_date>}
```
default\_error\_messages = {'format': '"{input}" cannot be formatted as a date.', 'inva

**class** argschema.fields.**TimeDelta**(*precision='seconds'*, *error=None*, *\*\*kwargs*) Bases: [marshmallow.fields.Field](https://marshmallow.readthedocs.io/en/latest/marshmallow.fields.html#marshmallow.fields.Field)

A field that (de)serializes a datetime.timedelta object to an integer and vice versa. The integer can represent the number of days, seconds or microseconds.

- **precision**  $(str)$  Influences how the integer is interpreted during (de)serialization. Must be 'days', 'seconds', 'microseconds', 'milliseconds', 'minutes', 'hours' or 'weeks'.
- **error**  $(str)$  Error message stored upon validation failure.
- **kwargs** The same keyword arguments that [Field](#page-20-1) receives.

<span id="page-28-0"></span>Changed in version 2.0.0: Always serializes to an integer value to avoid rounding errors. Add *precision* parameter.

```
DAYS = 'days'
HOURS = 'hours'
MICROSECONDS = 'microseconds'
MILLISECONDS = 'milliseconds'
MINUTES = 'minutes'
SECONDS = 'seconds'
WEEKS = 'weeks'
default_error_messages = {'format': '{input!r} cannot be formatted as a timedelta.',
```

```
class argschema.fields.Url(relative=False, schemes=None, require_tld=True, **kwargs)
    Bases: marshmallow.fields.String
```
A validated URL field. Validation occurs during both serialization and deserialization.

#### **Parameters**

- **default** Default value for the field if the attribute is not set.
- **attribute** (str) The name of the attribute to get the value from. If *None*, assumes the attribute has the same name as the field.
- **relative** (bool) Allow relative URLs.
- **kwargs** The same keyword arguments that *[String](#page-24-1)* receives.

```
default_error_messages = {'invalid': 'Not a valid URL.'}
```

```
argschema.fields.URL
    alias of marshmallow.fields.Url
```

```
class argschema.fields.Email(*args, **kwargs)
```
Bases: [marshmallow.fields.String](https://marshmallow.readthedocs.io/en/latest/marshmallow.fields.html#marshmallow.fields.String)

A validated email field. Validation occurs during both serialization and deserialization.

#### **Parameters**

- $\arg s$  The same positional arguments that  $String$  receives.
- **kwargs** The same keyword arguments that *[String](#page-24-1)* receives.

```
default_error_messages = {'invalid': 'Not a valid email address.'}
```
**class** argschema.fields.**Method**(*serialize=None*, *deserialize=None*, *\*\*kwargs*) Bases: [marshmallow.fields.Field](https://marshmallow.readthedocs.io/en/latest/marshmallow.fields.html#marshmallow.fields.Field)

A field that takes the value returned by a *Schema* method.

- **serialize** (str) The name of the Schema method from which to retrieve the value. The method must take an argument  $\circ \circ \circ$  (in addition to self) that is the object to be serialized.
- **deserialize** (str) Optional name of the Schema method for deserializing a value The method must take a single argument value, which is the value to deserialize.

<span id="page-29-2"></span>Changed in version 2.0.0: Removed optional context parameter on methods. Use self.context instead.

Changed in version 2.3.0: Deprecated method\_name parameter in favor of serialize and allow serialize to not be passed at all.

Changed in version 3.0.0: Removed method\_name parameter.

**class** argschema.fields.**Function**(*serialize=None*, *deserialize=None*, *func=None*, *\*\*kwargs*) Bases: [marshmallow.fields.Field](https://marshmallow.readthedocs.io/en/latest/marshmallow.fields.html#marshmallow.fields.Field)

A field that takes the value returned by a function.

#### Parameters

- **serialize** (callable) A callable from which to retrieve the value. The function must take a single argument  $\circ$ b  $\dot{p}$  which is the object to be serialized. It can also optionally take a context argument, which is a dictionary of context variables passed to the serializer. If no callable is provided then the `load\_only` flag will be set to True.
- **deserialize** (callable) A callable from which to retrieve the value. The function must take a single argument value which is the value to be deserialized. It can also optionally take a context argument, which is a dictionary of context variables passed to the deserializer. If no callable is provided then `value` will be passed through unchanged.

Changed in version 2.3.0: Deprecated func parameter in favor of serialize.

Changed in version 3.0.0a1: Removed func parameter.

argschema.fields.**Str** alias of [marshmallow.fields.String](https://marshmallow.readthedocs.io/en/latest/marshmallow.fields.html#marshmallow.fields.String)

- argschema.fields.**Bool** alias of [marshmallow.fields.Boolean](https://marshmallow.readthedocs.io/en/latest/marshmallow.fields.html#marshmallow.fields.Boolean)
- argschema.fields.**Int** alias of [marshmallow.fields.Integer](https://marshmallow.readthedocs.io/en/latest/marshmallow.fields.html#marshmallow.fields.Integer)

**class** argschema.fields.**Constant**(*constant*, *\*\*kwargs*) Bases: [marshmallow.fields.Field](https://marshmallow.readthedocs.io/en/latest/marshmallow.fields.html#marshmallow.fields.Field)

A field that (de)serializes to a preset constant. If you only want the constant added for serialization or deserialization, you should use dump\_only=True or load\_only=True respectively.

Parameters **constant** – The constant to return for the field attribute.

New in version 2.0.0.

<span id="page-29-0"></span>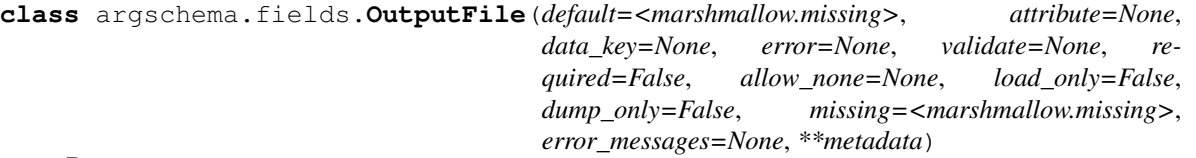

Bases: [marshmallow.fields.String](https://marshmallow.readthedocs.io/en/latest/marshmallow.fields.html#marshmallow.fields.String)

OutputFile **marshmallow.fields.Str** subclass which is a path to a file location that can be written to by the current user (presently tested by opening a temporary file to that location)

<span id="page-29-1"></span>**class** argschema.fields.**InputDir**(*default=<marshmallow.missing>*, *attribute=None*, *data\_key=None*, *error=None*, *validate=None*, *required=False*, *allow\_none=None*, *load\_only=False*, *dump\_only=False*, *missing=<marshmallow.missing>*, *error\_messages=None*, *\*\*metadata*)

Bases: [marshmallow.fields.String](https://marshmallow.readthedocs.io/en/latest/marshmallow.fields.html#marshmallow.fields.String)

<span id="page-30-2"></span>InputDir is marshmallow.fields.Str subclass which is a path to a a directory that exists and that the user can access (presently checked with os.access)

<span id="page-30-0"></span>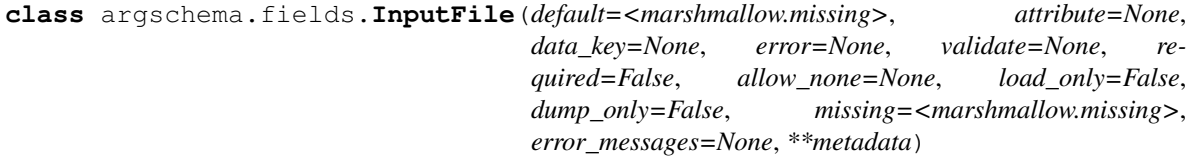

Bases: [marshmallow.fields.String](https://marshmallow.readthedocs.io/en/latest/marshmallow.fields.html#marshmallow.fields.String)

InputDile is a marshmallow.fields.Str subclass which is a path to a file location which can be read by the user (presently passes os.path.isfile and os.access =  $R$  OK)

**class** argschema.fields.**OutputDir**(*mode=None*, *\*args*, *\*\*kwargs*) Bases: [marshmallow.fields.String](https://marshmallow.readthedocs.io/en/latest/marshmallow.fields.html#marshmallow.fields.String)

OutputDir is a marshmallow.fields.Str subclass which is a path to a location where this module will write files. Validation will check that the directory exists and create the directory if it is not present, and will fail validation if the directory cannot be created or cannot be written to.

#### Parameters

- **mode**  $(str)$  mode to create directory
- **\*args** smae as passed to marshmallow.fields.Str
- **\*\*kwargs** same as passed to marshmallow.fields.Str

# <span id="page-30-1"></span>**class** argschema.fields.**NumpyArray**(*dtype=None*, *\*args*, *\*\*kwargs*)

Bases: [marshmallow.fields.List](https://marshmallow.readthedocs.io/en/latest/marshmallow.fields.html#marshmallow.fields.List)

NumpyArray is a [marshmallow.fields.List](https://marshmallow.readthedocs.io/en/latest/marshmallow.fields.html#marshmallow.fields.List) subclass which will convert any numpy compatible set of lists into a numpy array after deserialization and convert it back to a list when serializing,

**Parameters dtype** (numpy. Dtype) – dtype specifying the desired data type. if dtype is given the array will be converted to the type, otherwise numpy will decide what type it should be. (Default=None)

**class** argschema.fields.**OptionList**(*options*, *\*\*kwargs*) Bases: [marshmallow.fields.Field](https://marshmallow.readthedocs.io/en/latest/marshmallow.fields.html#marshmallow.fields.Field)

OptionList is a marshmallow field which enforces that this field is one of a finite set of options. Option-List(options,\*args,\*\*kwargs) where options is a list of json compatible options which this option will be enforced to belong

#### **Parameters**

- **options**  $(llist) A$  list of python objects of which this field must be one of
- **kwargs** (dict) the same as any [Field](#page-20-1) receives

```
class argschema.fields.LogLevel(**kwargs)
```
Bases: [marshmallow.fields.String](https://marshmallow.readthedocs.io/en/latest/marshmallow.fields.html#marshmallow.fields.String)

LogLevel is a field type that provides a setting for the loglevel of python.logging. This class will both validate the input and also *set* the input globally. In simple scenarios, a module will not have to do any manipulation of loglevel.

**options = ['FATAL', 'CRITICAL', 'ERROR', 'WARN', 'WARNING', 'INFO', 'DEBUG']**

**class** argschema.fields.**Slice**(*\*\*kwargs*) Bases: [marshmallow.fields.String](https://marshmallow.readthedocs.io/en/latest/marshmallow.fields.html#marshmallow.fields.String)

<span id="page-31-2"></span>Slice is a :class:'marshmallow.fields.Str' field that supports a range or slice argument for selecting some subset of a larger dataset. The syntax is identical to numpy slicing. Examples: "10:20", "40", ":30", "10:2:40"

Parameters kwargs – the same as any Str receive

### **2.1.2 Submodules**

### <span id="page-31-1"></span>**2.1.3 argschema.argschema\_parser module**

Module that contains the base class ArgSchemaParser which should be subclassed when using this library

```
class argschema.argschema_parser.ArgSchemaParser(input_data=None,
                                                  schema_type=None, out-
                                                  put_schema_type=None,
                                                  args=None, log-
                                                   ger_name='argschema.argschema_parser')
```
Bases: object

The main class you should sub-class to write your own argschema module. Takes input\_data, reference to a input json and the command line inputs and parses out the parameters and validates them against the schema type specified.

To subclass this and make a new schema be default, simply override the default\_schema and default\_output\_schema attributes of this class.

#### **Parameters**

- **input\_data** (dict or None) dictionary parameters instead of –input\_json
- **schema\_type** ([schemas.ArgSchema](#page-33-0)) the schema to use to validate the parameters
- **output\_schema\_type** ([marshmallow.Schema](https://marshmallow.readthedocs.io/en/latest/api_reference.html#marshmallow.Schema)) the schema to use to validate the output\_json, used by self.output
- **args** (list or None) command line arguments passed to the module, if None use argparse to parse the command line, set to [] if you want to bypass command line parsing
- **logger\_name**  $(str)$  name of logger from the logging module you want to instantiate 'argschema'

Raises **[marshmallow.ValidationError](https://marshmallow.readthedocs.io/en/latest/api_reference.html#marshmallow.ValidationError)** – If the combination of input\_json, input\_data and command line arguments do not pass the validation of the schema

Note: This class takes a [ArgSchema](#page-33-0) as an input to parse inputs, with a default schema of type  $ArgSchema$ 

#### **default\_output\_schema = None**

#### **default\_schema**

alias of [argschema.schemas.ArgSchema](#page-33-0)

#### **get\_output\_json**(*d*)

method for getting the output\_json pushed through validation if validation exists :param d: output dictionary to output :type d: dict

Returns validated and serialized version of the dictionary

#### Return type dict

Raises **[marshmallow.ValidationError](https://marshmallow.readthedocs.io/en/latest/api_reference.html#marshmallow.ValidationError)** – If any of the output dictionary doesn't meet the output schema

```
static initialize_logger(name, log_level)
```
initializes the logger to a level with a name logger  $=$  initialize logger(name, log level)

Parameters

- **name**  $(str)$  name of the logger
- **log\_level** –

Returns a logger set with the name and level specified

Return type logging.Logger

```
load_schema_with_defaults(schema, args)
```
method for deserializing the arguments dictionary (args) given the schema (schema) making sure that the default values have been filled in.

**Parameters** 

• **args** (dict) – a dictionary of input arguments

• **schema** –

Returns a deserialized dictionary of the parameters converted through marshmallow

#### Return type dict

Raises **[marshmallow.ValidationError](https://marshmallow.readthedocs.io/en/latest/api_reference.html#marshmallow.ValidationError)** – If this schema contains nested schemas that don't subclass argschema.DefaultSchema because these won't work with loading defaults.

**output**(*d*, *output\_path=None*, *\*\*json\_dump\_options*)

method for outputing dictionary to the output json file path after validating it through the output\_schema\_type

#### Parameters

- $\bullet$  **d** (dict) output dictionary to output
- **output\_path**  $(str)$  path to save to output file, optional (with default to self.mod['output\_json'] location)
- **\*\*json\_dump\_options** will be passed through to json.dump

Raises **[marshmallow.ValidationError](https://marshmallow.readthedocs.io/en/latest/api_reference.html#marshmallow.ValidationError)** – If any of the output dictionary doesn't meet the output schema

argschema.argschema\_parser.**contains\_non\_default\_schemas**(*schema*, *schema\_list=[]*) returns True if this schema contains a schema which was not an instance of DefaultSchema

#### **Parameters**

- **schema** ([marshmallow.Schema](https://marshmallow.readthedocs.io/en/latest/api_reference.html#marshmallow.Schema)) schema to check
- **schema**  $List (Default value = [])$

Returns does this schema only contain schemas which are subclassed from schemas. DefaultSchema

#### Return type bool

argschema.argschema\_parser.**fill\_defaults**(*schema*, *args*)

DEPRECATED, function to fill in default values from schema into args bug: goes into an infinite loop when there is a recursively defined schema

- **schema** ([marshmallow.Schema](https://marshmallow.readthedocs.io/en/latest/api_reference.html#marshmallow.Schema)) schema to get defaults from
- **args** –

<span id="page-33-3"></span>Returns dictionary with missing default values filled in

Return type dict

argschema.argschema\_parser.**is\_recursive\_schema**(*schema*, *schema\_list=[]*) returns true if this schema contains recursive elements

#### **Parameters**

- **schema** ([marshmallow.Schema](https://marshmallow.readthedocs.io/en/latest/api_reference.html#marshmallow.Schema)) schema to check
- **schema\_list** (Default value = [])

Returns does this schema contain any recursively defined schemas

Return type bool

### <span id="page-33-1"></span>**2.1.4 argschema.deprecated module**

**class** argschema.deprecated.**JsonModule**(*input\_data=None*, *schema\_type=None*, *output\_schema\_type=None*, *args=None*, *logger\_name='argschema.argschema\_parser'*) Bases: [argschema.argschema\\_parser.ArgSchemaParser](#page-31-0)

deprecated name of ArgSchemaParser

Note: This class takes a [ArgSchema](#page-33-0) as an input to parse inputs, with a default schema of type ArgSchema

**class** argschema.deprecated.**ModuleParameters**(*only=None*, *exclude=()*, *many=False*, *context=None*, *load\_only=()*, *dump\_only=()*, *partial=False*, *unknown=None*)

Bases: [argschema.schemas.ArgSchema](#page-33-0)

deprecated name of ArgSchema

This schema is designed to be a schema\_type for an ArgSchemaParser object

#### Table 1: ModuleParameters

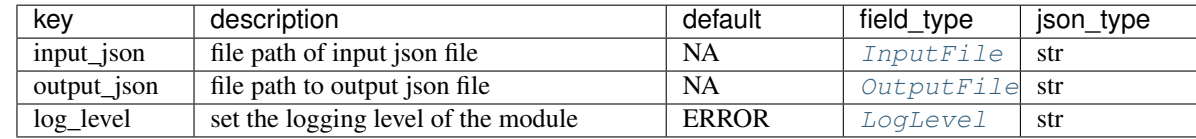

**opts = <marshmallow.schema.SchemaOpts object>**

### <span id="page-33-2"></span>**2.1.5 argschema.schemas module**

<span id="page-33-0"></span>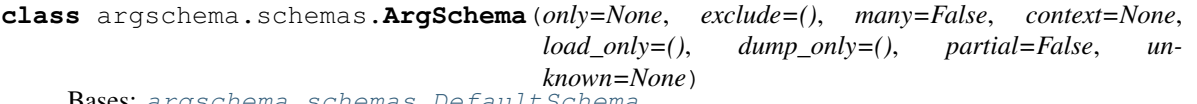

Bases: [argschema.schemas.DefaultSchema](#page-34-0)

The base marshmallow schema used by ArgSchemaParser to identify input\_json and output\_json files and the log\_level

This schema is designed to be a schema\_type for an ArgSchemaParser object

<span id="page-34-2"></span>

| kev         | description                         | default      | field_type     | json_type |
|-------------|-------------------------------------|--------------|----------------|-----------|
| input_json  | file path of input json file        | NA           | InputFile      | -str      |
| output_json | file path to output json file       | <b>NA</b>    | OutputFile str |           |
| log_level   | set the logging level of the module | <b>ERROR</b> | LogLevel       | str       |

Table 2: ArgSchema

#### **opts = <marshmallow.schema.SchemaOpts object>**

<span id="page-34-0"></span>**class** argschema.schemas.**DefaultSchema**(*only=None*, *exclude=()*, *many=False*, *context=None*, *load\_only=()*, *dump\_only=()*, *partial=False*, *unknown=None*)

Bases: [marshmallow.schema.Schema](https://marshmallow.readthedocs.io/en/latest/marshmallow.schema.html#marshmallow.schema.Schema)

mm.Schema class with support for making fields default to values defined by that field's arguments.

**make\_object**(*in\_data*, *\*\*kwargs*)

marshmallow.pre\_load decorated function for applying defaults on deserialation

Parameters **in\_data** –

Returns a dictionary with default values applied

Return type dict

#### **opts = <marshmallow.schema.SchemaOpts object>**

### <span id="page-34-1"></span>**2.1.6 argschema.utils module**

module that contains argschema functions for converting marshmallow schemas to argparse and merging dictionaries from both systems

argschema.utils.**args\_to\_dict**(*argsobj*, *schema=None*)

function to convert namespace returned by argsparse into a nested dictionary

#### **Parameters**

- **argsobj** (argparse.Namespace) Namespace object returned by standard argparse.parse function
- **schema** ([marshmallow.Schema](https://marshmallow.readthedocs.io/en/latest/api_reference.html#marshmallow.Schema)) Optional schema which will be used to cast fields via *FIELD\_TYPE\_MAP*

Returns dictionary of namespace values where nesting elements uses '.' to denote nesting of keys

#### Return type dict

argschema.utils.**build\_schema\_arguments**(*schema*, *arguments=None*, *path=None*, *descrip-*

*tion=None*)

given a jsonschema, create a dictionary of argparse arguments, by navigating down the Nested schema tree. (recursive function)

- **schema** ([marshmallow.Schema](https://marshmallow.readthedocs.io/en/latest/api_reference.html#marshmallow.Schema)) schema with field.description filled in with help values
- **arguments** (list or None) list of argument group dictionaries to add to (see Returns) (Default value = None)
- **path** (list or None) list of strings denoted where you are in the tree (Default value = None)
- <span id="page-35-0"></span>• **description** (str or None) – description for the argument group at this level of the tree
- Returns List of argument group dictionaries, with keys ['title','description','args'] which contain the arguments for argparse. 'args' is an OrderedDict of dictionaries with keys of the argument names with kwargs to build an argparse argument

#### Return type list

argschema.utils.**cli\_error\_dict**(*arg\_path*, *field\_type*, *index=0*) Constuct a nested dictionary containing a casting error message

Matches the format of errors generated by schema.dump.

#### Parameters

- **arg\_path** (string) List of nested keys
- **field\_type** (string) Name of the marshmallow.Field type
- **index** (int) Index into arg\_path for recursion

Returns Dictionary representing argument path, containing error.

#### Return type dict

argschema.utils.**dump**(*schema*, *d*)

function to wrap marshmallow dump to smooth differences from marshmallow 2 to 3

#### **Parameters**

- **schema** (marshmallow. Schema) schema that you want to use to validate and dump
- $d$  (dict) dictionary to validate and dump

Returns serialized and validated dictionary

#### Return type dict

Raises **[marshmallow.ValidationError](https://marshmallow.readthedocs.io/en/latest/api_reference.html#marshmallow.ValidationError)** – if the dictionary does not conform to the schema

argschema.utils.**get\_description\_from\_field**(*field*)

get the description for this marshmallow field

**Parameters field** (marshmallow.fields.field) – field to get description

Returns description string (or None)

Return type str

argschema.utils.**get\_type\_from\_field**(*field*)

Get type casting for command line argument from marshmallow.Field

Parameters field (marshmallow.Field) – Field class from input schema

Returns Function to call to cast argument to

Return type callable

argschema.utils.**load**(*schema*, *d*)

function to wrap marshmallow load to smooth differences from marshmallow 2 to 3

#### **Parameters**

• **schema** (marshmallow. Schema) – schema that you want to use to validate

• **d** (dict) – dictionary to validate and load

<span id="page-36-0"></span>Returns deserialized and validated dictionary

Return type dict

Raises **[marshmallow.ValidationError](https://marshmallow.readthedocs.io/en/latest/api_reference.html#marshmallow.ValidationError)** – if the dictionary does not conform to the schema

#### argschema.utils.**merge\_value**(*a*, *b*, *key*, *func=<built-in function add>*)

attempt to merge these dictionaries using function defined by func (default to add) raise an exception if this fails

#### Parameters

- **a**  $(dict)$  one dictionary
- **b**  $(dict)$  second dictionary
- **key**  $(k \in y)$  key to merge dictionary values on
- **func**  $(a[key])$  function that merges two values of this key Returns (Default value = add)
- **func** merged version of values (Default value = add)

#### Returns

Return type value

#### argschema.utils.**prune\_dict\_with\_none**(*d*)

function to remove all dictionaries from a nested dictionary when all the values of a particular dictionary are None

Parameters **d** (dictionary to prune) –

Returns pruned dictionary

Return type dict

#### argschema.utils.**schema\_argparser**(*schema*)

given a jsonschema, build an argparse.ArgumentParser

Parameters schema ([argschema.schemas.ArgSchema](#page-33-0)) – schema to build an argparser from

Returns the represents the schema

Return type argparse.ArgumentParser

argschema.utils.**smart\_merge**(*a*, *b*, *path=None*, *merge\_keys=None*, *overwrite\_with\_none=False*) updates dictionary a with values in dictionary b being careful not to write things with None, and performing a merge on merge\_keys

#### Parameters

- **a**  $(dict)$  dictionary to perform update on
- **b**  $(dict)$  dictionary to perform update with
- **path** (list) list of nested keys traversed so far (used for recursion) (Default value = None)
- **merge\_keys** (*list*) list of keys to do merging on (default None)
- **overwrite\_with\_none** (Default value = False)

Returns a dictionary that is a updated with b's values

Return type dict

### <span id="page-37-3"></span>**2.1.7 argschema.validate module**

<span id="page-37-2"></span>module for custom marshmallow validators

```
class argschema.validate.Shape(shape=None)
    Bases: marshmallow.validate.Validator
```
Validator which succeeds if value.shape matches *shape*

Parameters **shape** (tuple) – Tuple specifying the required shape. If a value in the tuple is *None*, any length in that dimension is valid.

Raises

- **ValueError** If the provided shape is not a valid tuple of integers and/or None types
- **[marshmallow.ValidationError](https://marshmallow.readthedocs.io/en/latest/api_reference.html#marshmallow.ValidationError)** If the value being validated does not have a shape attribute

### <span id="page-37-1"></span>**2.1.8 argschema.autodoc module**

argschema.autodoc.**process\_schemas**(*app*, *what*, *name*, *obj*, *options*, *lines*)

function designed to process a [sphinx.ext.autodoc](https://www.sphinx-doc.org/en/master/usage/extensions/autodoc.html#module-sphinx.ext.autodoc) event as autodoc hook to alter docstring lines of argschema related classes, providing a table of parameters for schemas and links to the default schemas for ArgSchemaParser derived elements

use in sphnix conf.py as follows

```
from argschema.autodoc import process_schemas
def setup(app):
    app.connect('autodoc-process-docstring',process_schemas)
```
### <span id="page-37-0"></span>**2.1.9 Module contents**

argschema: flexible definition, validation and setting of parameters

argschema.**main**()

# CHAPTER 3

# **TESTS**

<span id="page-38-4"></span><span id="page-38-0"></span>This contains the tests

# <span id="page-38-1"></span>**3.1 test**

## <span id="page-38-3"></span>**3.1.1 test\_first\_test module**

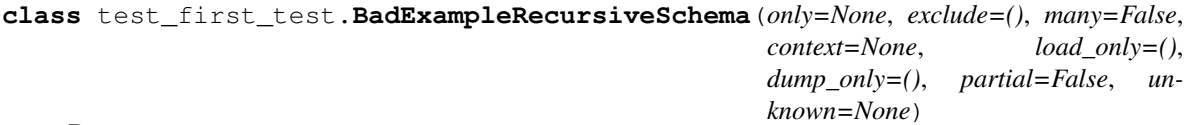

Bases: [argschema.schemas.ArgSchema](#page-33-0)

This schema is designed to be a schema\_type for an ArgSchemaParser object

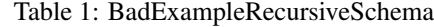

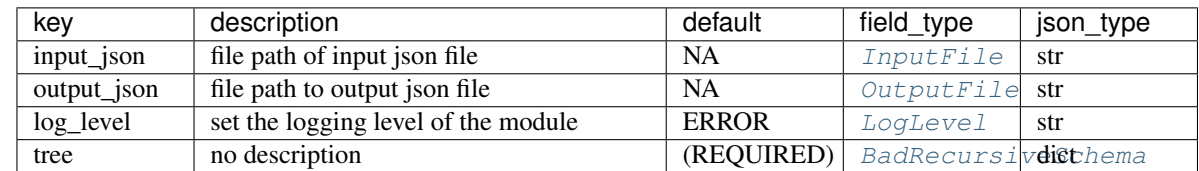

**opts = <marshmallow.schema.SchemaOpts object>**

<span id="page-38-2"></span>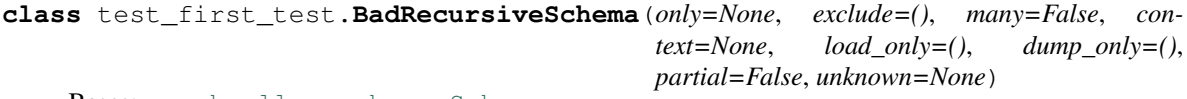

Bases: [marshmallow.schema.Schema](https://marshmallow.readthedocs.io/en/latest/marshmallow.schema.html#marshmallow.schema.Schema)

<span id="page-39-3"></span>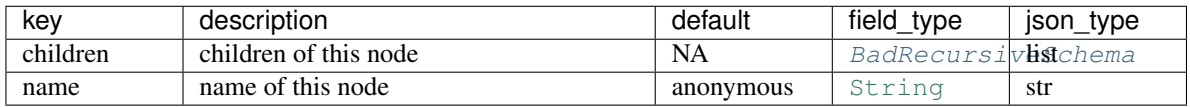

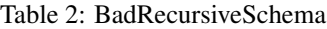

#### **opts = <marshmallow.schema.SchemaOpts object>**

**class** test\_first\_test.**ExampleRecursiveSchema**(*only=None*, *exclude=()*, *many=False*, *context=None*, *load\_only=()*, *dump\_only=()*, *partial=False*, *unknown=None*)

Bases: [argschema.schemas.ArgSchema](#page-33-0)

This schema is designed to be a schema\_type for an ArgSchemaParser object

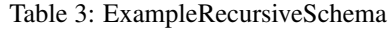

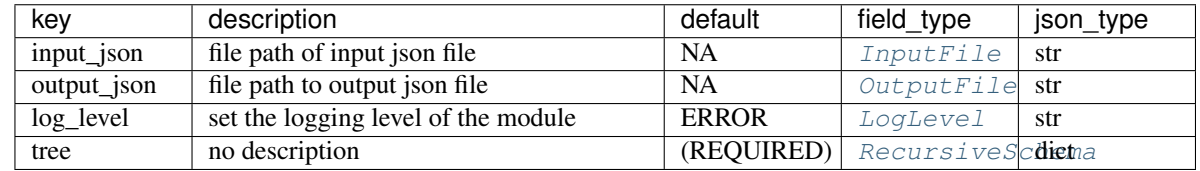

#### **opts = <marshmallow.schema.SchemaOpts object>**

<span id="page-39-0"></span>**class** test\_first\_test.**ModelFit**(*only=None*, *exclude=()*, *many=False*, *context=None*, *load\_only=()*, *dump\_only=()*, *partial=False*, *unknown=None*) Bases: [argschema.schemas.DefaultSchema](#page-34-0)

#### Table 4: ModelFit

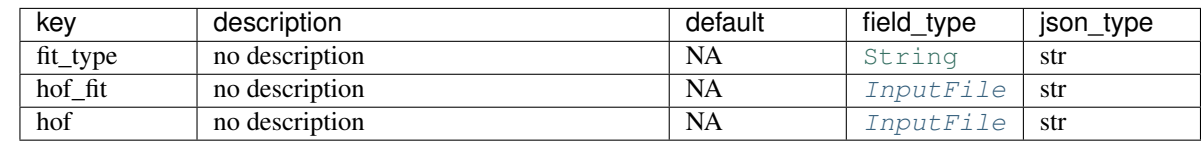

#### **opts = <marshmallow.schema.SchemaOpts object>**

<span id="page-39-1"></span>**class** test\_first\_test.**MyExtension**(*only=None*, *exclude=()*, *many=False*, *context=None*, *load\_only=()*, *dump\_only=()*, *partial=False*, *un-*

*known=None*)

Bases: [argschema.schemas.DefaultSchema](#page-34-0)

Table 5: MyExtension

| kev | description        | default    | field type | json type |
|-----|--------------------|------------|------------|-----------|
|     | a string           | (REQUIRED) | String     | str       |
| b   | an integer         | NA         | Integer    | 1nt       |
| ◡   | an integer         | 10         | Integer    | 1nt       |
|     | a list of integers | <b>NA</b>  | unknown    | unknown   |

#### **opts = <marshmallow.schema.SchemaOpts object>**

<span id="page-39-2"></span>**class** test\_first\_test.**MyExtensionOld**(*only=None*, *exclude=()*, *many=False*, *context=None*,

*load\_only=()*, *dump\_only=()*, *partial=False*, *unknown=None*)

Bases: [marshmallow.schema.Schema](https://marshmallow.readthedocs.io/en/latest/marshmallow.schema.html#marshmallow.schema.Schema)

<span id="page-40-1"></span>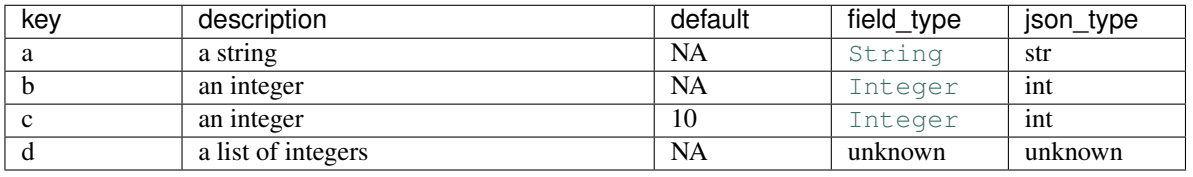

#### Table 6: MyExtensionOld

#### **opts = <marshmallow.schema.SchemaOpts object>**

**class** test\_first\_test.**MyPostLoadClass**(*input\_data=None*, *schema\_type=None*, *output\_schema\_type=None*, *args=None*, *log-*

*ger\_name='argschema.argschema\_parser'*)

Bases: [argschema.argschema\\_parser.ArgSchemaParser](#page-31-0)

Note: This class takes a ArgSchema as an input to parse inputs , with a default schema of type [MySchemaPostLoad](#page-40-0)

#### **default\_schema**

alias of [MySchemaPostLoad](#page-40-0)

**run**()

<span id="page-40-0"></span>**class** test\_first\_test.**MySchemaPostLoad**(*only=None*, *exclude=()*, *many=False*, *context=None*, *load\_only=()*, *dump\_only=()*, *partial=False*, *unknown=None*)

Bases: [argschema.schemas.ArgSchema](#page-33-0)

This schema is designed to be a schema\_type for an ArgSchemaParser object

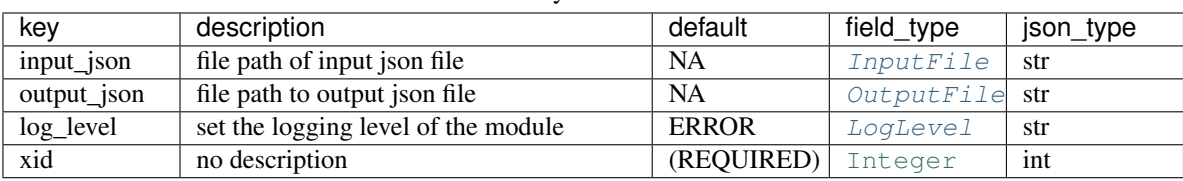

Table 7: MySchemaPostLoad

**my\_post**(*data*, *\*\*kwargs*)

#### **opts = <marshmallow.schema.SchemaOpts object>**

**class** test\_first\_test.**MyShorterExtension**(*only=None*, *exclude=()*, *many=False*, *context=None*, *load\_only=()*, *dump\_only=()*, *partial=False*, *unknown=None*)

Bases: [argschema.schemas.ArgSchema](#page-33-0)

This schema is designed to be a schema\_type for an ArgSchemaParser object

<span id="page-41-2"></span>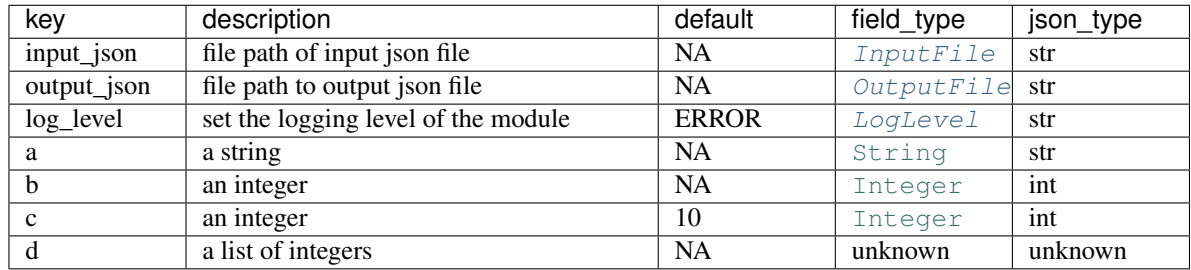

#### Table 8: MyShorterExtension

#### **opts = <marshmallow.schema.SchemaOpts object>**

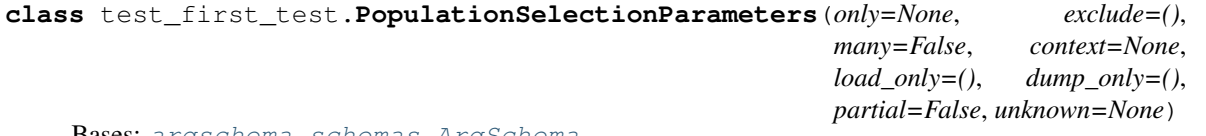

Bases: [argschema.schemas.ArgSchema](#page-33-0)

This schema is designed to be a schema\_type for an ArgSchemaParser object

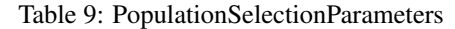

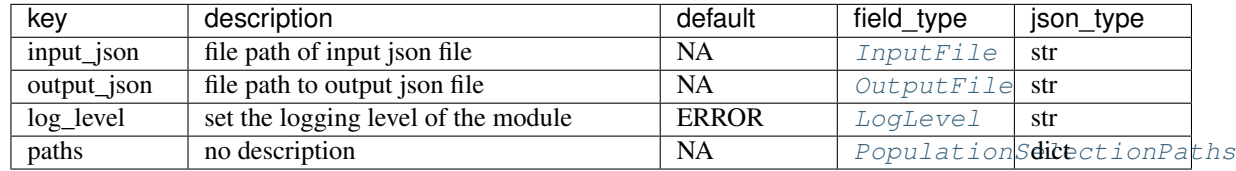

#### **opts = <marshmallow.schema.SchemaOpts object>**

<span id="page-41-1"></span>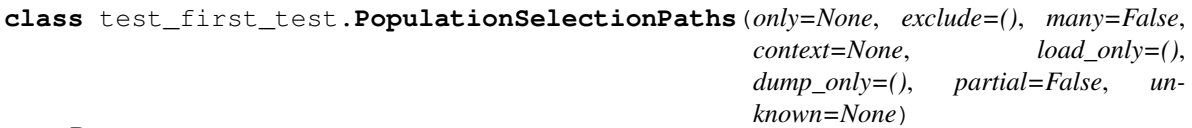

Bases: [argschema.schemas.DefaultSchema](#page-34-0)

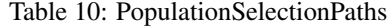

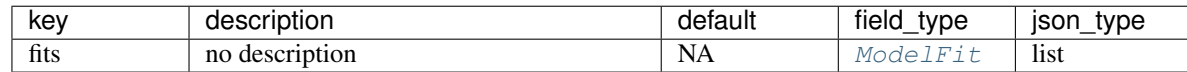

#### **opts = <marshmallow.schema.SchemaOpts object>**

<span id="page-41-0"></span>**class** test\_first\_test.**RecursiveSchema**(*only=None*, *exclude=()*, *many=False*, *context=None*, *load\_only=()*, *dump\_only=()*, *partial=False*, *un-*

*known=None*)

Bases: [argschema.schemas.DefaultSchema](#page-34-0)

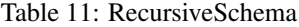

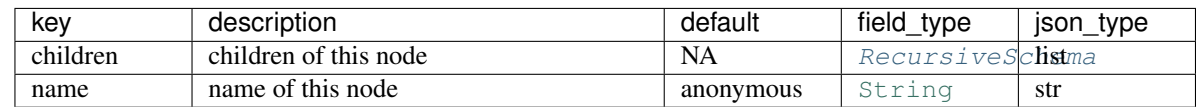

**opts = <marshmallow.schema.SchemaOpts object>**

<span id="page-42-0"></span>**class** test\_first\_test.**SimpleExtension**(*only=None*, *exclude=()*, *many=False*, *context=None*, *load\_only=()*, *dump\_only=()*, *partial=False*, *unknown=None*)

Bases: [argschema.schemas.ArgSchema](#page-33-0)

This schema is designed to be a schema\_type for an ArgSchemaParser object

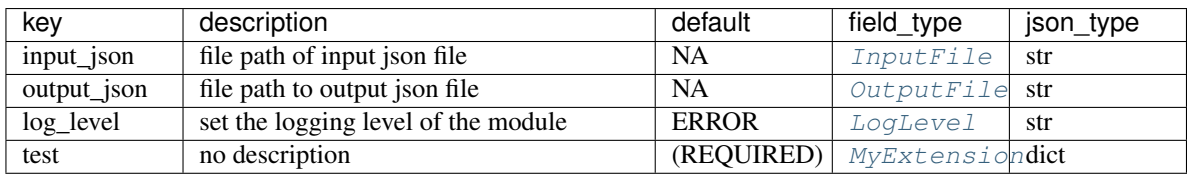

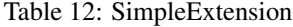

#### **opts = <marshmallow.schema.SchemaOpts object>**

**class** test\_first\_test.**SimpleExtensionOld**(*only=None*, *exclude=()*, *many=False*, *context=None*, *load\_only=()*, *dump\_only=()*, *partial=False*, *unknown=None*)

Bases: [argschema.schemas.ArgSchema](#page-33-0)

This schema is designed to be a schema\_type for an ArgSchemaParser object

Table 13: SimpleExtensionOld

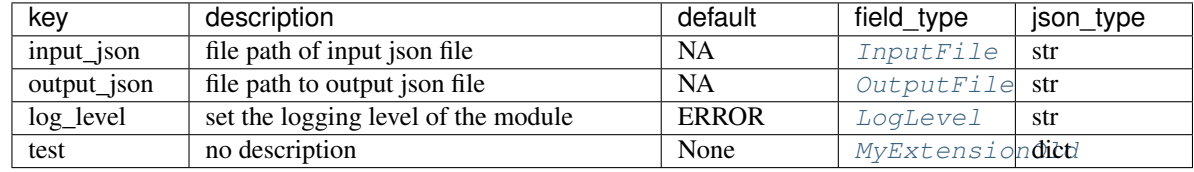

**opts = <marshmallow.schema.SchemaOpts object>**

```
test_first_test.bad_test_recursive_schema()
```
test\_first\_test.**david\_data**(*tmpdir*)

test\_first\_test.**simple\_extension\_file**(*tmpdir\_factory*)

test\_first\_test.**test\_bad\_input\_json\_argparse**()

test\_first\_test.**test\_bad\_path**()

test\_first\_test.**test\_david\_example**(*tmpdir\_factory*, *david\_data*)

test\_first\_test.**test\_log\_catch**()

test\_first\_test.**test\_post\_load\_schema**()

test\_first\_test.**test\_recursive\_schema**()

test\_first\_test.**test\_simple\_description**()

test\_first\_test.**test\_simple\_example**(*tmpdir*)

test\_first\_test.**test\_simple\_extension\_fail**()

test\_first\_test.**test\_simple\_extension\_old\_pass**()

test\_first\_test.**test\_simple\_extension\_pass**()

test\_first\_test.**test\_simple\_extension\_required**()

<span id="page-43-4"></span>test\_first\_test.**test\_simple\_extension\_write\_debug\_level**(*simple\_extension\_file*) test\_first\_test.**test\_simple\_extension\_write\_overwrite**(*simple\_extension\_file*) test\_first\_test.**test\_simple\_extension\_write\_overwrite\_list**(*simple\_extension\_file*) test\_first\_test.**test\_simple\_extension\_write\_pass**(*simple\_extension\_file*)

### <span id="page-43-3"></span>**3.1.2 test\_output module**

**class** test\_output.**MyOutputSchema**(*only=None*, *exclude=()*, *many=False*, *context=None*, *load\_only=()*, *dump\_only=()*, *partial=False*, *unknown=None*) Bases: [argschema.schemas.DefaultSchema](#page-34-0)

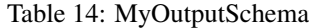

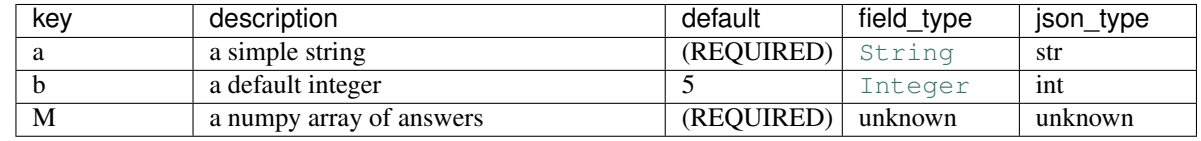

**opts = <marshmallow.schema.SchemaOpts object>**

test\_output.**test\_alt\_output**(*tmpdir*)

test\_output.**test\_bad\_output**(*tmpdir*)

test\_output.**test\_output**(*tmpdir*)

test\_output.**test\_output\_unvalidated**(*tmpdir*)

test\_output.**test\_tmp\_output\_cleanput**(*tmpdir*)

### <span id="page-43-2"></span>**3.1.3 test\_argschema\_parser module**

<span id="page-43-0"></span>**class** test\_argschema\_parser.**MyNestedSchema**(*only=None*, *exclude=()*, *many=False*, *context=None*, *load\_only=()*, *dump\_only=()*, *partial=False*, *unknown=None*)

Bases: [argschema.schemas.DefaultSchema](#page-34-0)

#### Table 15: MyNestedSchema

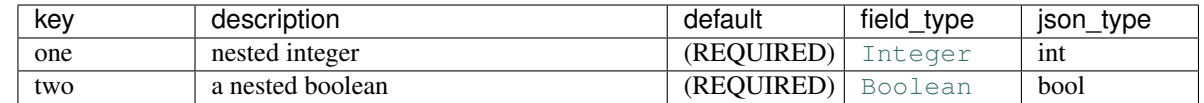

#### **opts = <marshmallow.schema.SchemaOpts object>**

<span id="page-43-1"></span>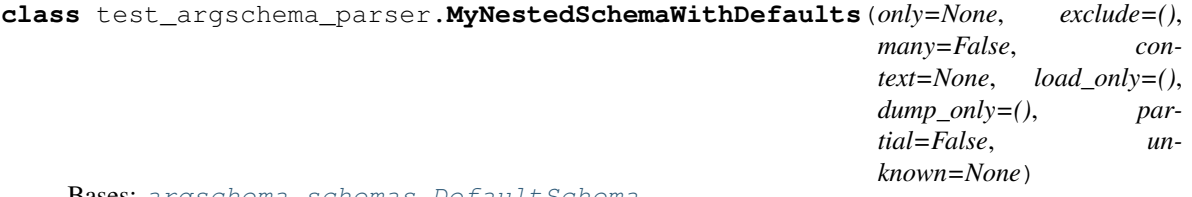

Bases: [argschema.schemas.DefaultSchema](#page-34-0)

<span id="page-44-1"></span>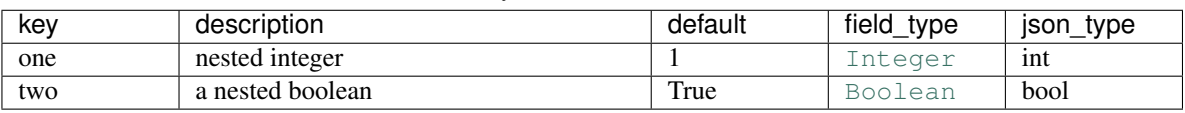

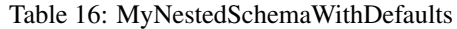

#### **opts = <marshmallow.schema.SchemaOpts object>**

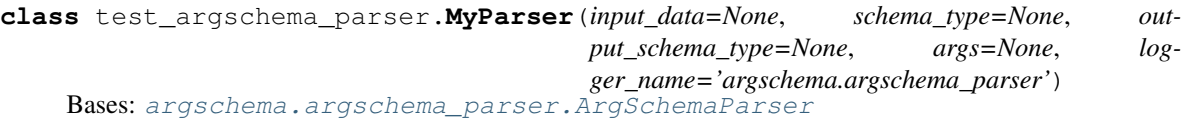

Note: This class takes a ArgSchema as an input to parse inputs, with a default schema of type [MySchema](#page-44-0)

#### **default\_schema**

alias of [MySchema](#page-44-0)

#### <span id="page-44-0"></span>**class** test\_argschema\_parser.**MySchema**(*only=None*, *exclude=()*, *many=False*, *context=None*, *load\_only=()*, *dump\_only=()*, *partial=False*, *unknown=None*)

Bases: [argschema.schemas.ArgSchema](#page-33-0)

This schema is designed to be a schema\_type for an ArgSchemaParser object

Table 17: MySchema

| kev         | description                         | default      | field_type      | json_type |
|-------------|-------------------------------------|--------------|-----------------|-----------|
| input_json  | file path of input json file        | <b>NA</b>    | InputFile       | str       |
| output_json | file path to output json file       | <b>NA</b>    | OutputFile      | str       |
| $log$ level | set the logging level of the module | <b>ERROR</b> | LogLevel        | str       |
| a           | parameter a                         | (REQUIRED)   | Integer         | int       |
| h           | optional b string parameter         | my value     | String          | str       |
| nest        | a nested schema                     | <b>NA</b>    | MyNestedSchdict |           |

#### **opts = <marshmallow.schema.SchemaOpts object>**

**class** test\_argschema\_parser.**MySchema2**(*only=None*, *exclude=()*, *many=False*, *context=None*,

*load\_only=()*, *dump\_only=()*, *partial=False*, *unknown=None*)

Bases: [argschema.schemas.ArgSchema](#page-33-0)

This schema is designed to be a schema\_type for an ArgSchemaParser object

| kev          | description                         | default      | field_type | json_type                   |  |  |
|--------------|-------------------------------------|--------------|------------|-----------------------------|--|--|
| input_json   | file path of input json file        | <b>NA</b>    | InputFile  | str                         |  |  |
| output_json  | file path to output json file       | <b>NA</b>    | OutputFile | str                         |  |  |
| $log$ level  | set the logging level of the module | <b>ERROR</b> | LogLevel   | str                         |  |  |
| a            | parameter a                         | (REQUIRED)   | Integer    | int                         |  |  |
| <sub>b</sub> | optional b string parameter         | my value     | String     | str                         |  |  |
| nest         | a nested schema                     | NA           |            | MyNestedSchdictWithDefaults |  |  |

Table 18: MySchema2

#### **opts = <marshmallow.schema.SchemaOpts object>**

test\_argschema\_parser.**test\_boolean\_command\_line**(*default*, *args*, *expected*)

<span id="page-45-2"></span>test\_argschema\_parser.**test\_my\_default\_nested\_parser**()

test\_argschema\_parser.**test\_my\_parser**()

test\_argschema\_parser.**test\_parser\_output**(*tmpdir\_factory*)

### <span id="page-45-1"></span>**3.1.4 test\_utils module**

```
class test_utils.BaseballSituation(only=None, exclude=(), many=False, context=None,
                                      load_only=(), dump_only=(), partial=False, un-
                                      known=None)
    argschema.schemas.ArgSchema
```
A description of a baseball situation

This schema is designed to be a schema\_type for an ArgSchemaParser object

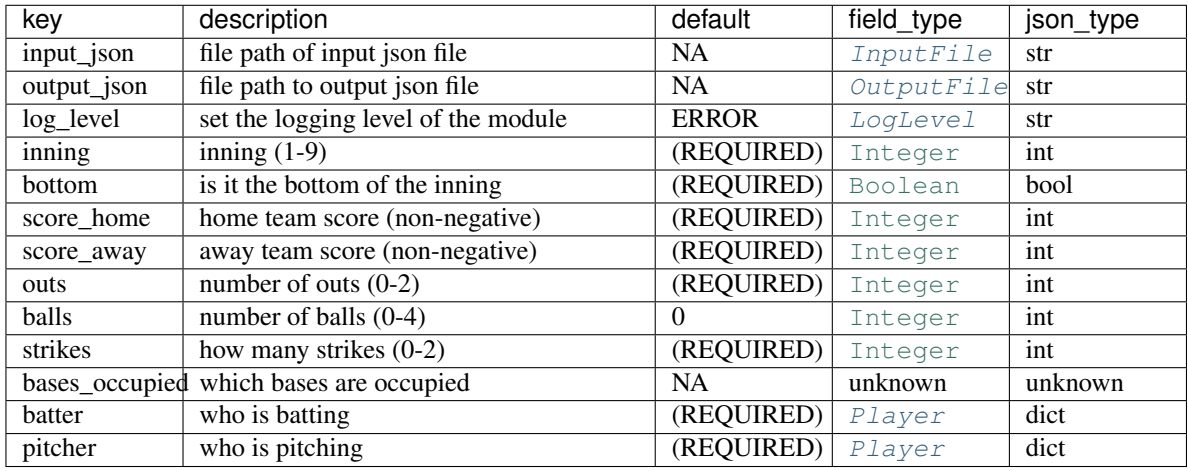

```
Table 19: BaseballSituation
```
#### **opts = <marshmallow.schema.SchemaOpts object>**

```
class test_utils.Player(only=None, exclude=(), many=False, context=None, load_only=(),
                            dump_only=(), partial=False, unknown=None)
```
Bases: [argschema.schemas.DefaultSchema](#page-34-0)

player information

#### Table 20: Player

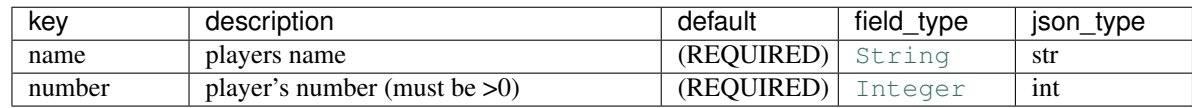

**opts = <marshmallow.schema.SchemaOpts object>**

```
test_utils.test_merge_value_add()
```

```
test_utils.test_merge_value_fail()
```

```
test_utils.test_merge_value_subtract()
```

```
test_utils.test_schema_argparser_with_baseball()
```

```
test_utils.test_smart_merge()
```
<span id="page-46-2"></span>test\_utils.**test\_smart\_merge\_add**() test\_utils.**test\_smart\_merge\_nested**() test\_utils.**test\_smart\_merge\_none**() test\_utils.**test\_smart\_merge\_not\_none**() test\_utils.**test\_smart\_merge\_same**()

### <span id="page-46-1"></span>**3.1.5 test\_autodoc module**

**class** test\_autodoc.**MyModule**(*\*args*, *\*\*kwargs*) Bases: [argschema.argschema\\_parser.ArgSchemaParser](#page-31-0)

Note: This class takes a ArgSchema as an input to parse inputs , with a default schema of type [SchemaWithQuotedDescriptions](#page-46-0)

#### **default\_schema**

alias of [SchemaWithQuotedDescriptions](#page-46-0)

<span id="page-46-0"></span>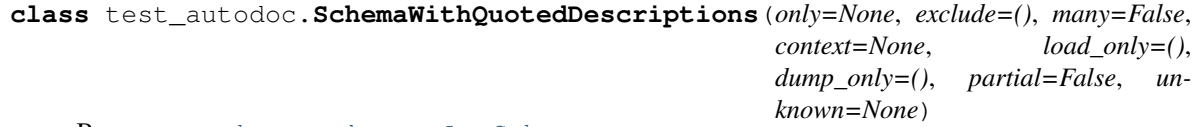

Bases: [argschema.schemas.ArgSchema](#page-33-0)

This schema is designed to be a schema\_type for an ArgSchemaParser object

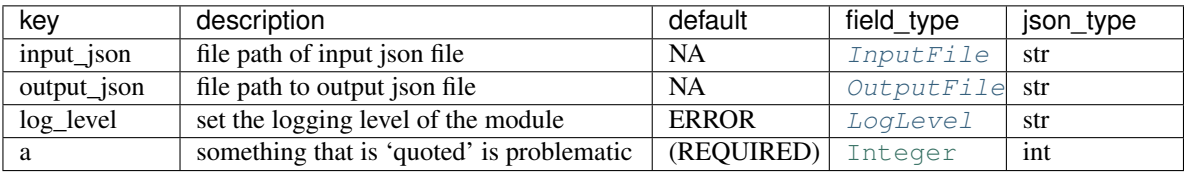

#### Table 21: SchemaWithQuotedDescriptions

#### **opts = <marshmallow.schema.SchemaOpts object>**

test\_autodoc.**test\_autodoc**()

- test\_autodoc.**test\_autodoc\_argschemaparser**()
- test\_autodoc.**test\_autodoc\_list**()
- test\_autodoc.**test\_autodoc\_myparser**()
- test\_autodoc.**test\_autodoc\_nested**()
- test\_autodoc.**test\_autodoc\_quotes**()

test\_autodoc.**test\_autodoc\_recursive\_nested**()

test\_autodoc.**test\_autodoc\_slice**()

test\_autodoc.**test\_new\_default\_schema**()

test\_autodoc.**validate\_rst\_lines**(*lines*, *level=2*) validates a set of lines that would make up an rst file using rstcheck

- <span id="page-47-3"></span>• **lines**  $(list / str)$  – a list of lines that would compose some restructured Text
- level (docutils.utils.Reporter.WARNING\_LEVEL) the reporting level to hold this to

#### Returns

Return type None

Raises **AssertionError** – If the lines contain any errors above the level

# <span id="page-47-0"></span>**3.2 fields package**

### **3.2.1 Submodules**

### <span id="page-47-1"></span>**3.2.2 fields.test\_deprecated module**

**class** fields.test\_deprecated.**OptionSchema**(*only=None*, *exclude=()*, *many=False*, *context=None*, *load\_only=()*, *dump\_only=()*, *partial=False*, *unknown=None*)

Bases: [argschema.schemas.ArgSchema](#page-33-0)

This schema is designed to be a schema\_type for an ArgSchemaParser object

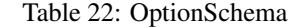

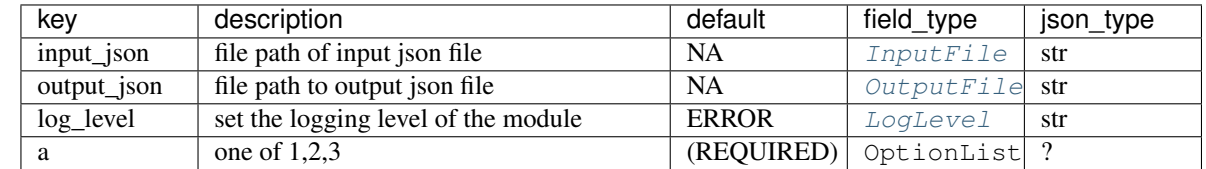

#### **opts = <marshmallow.schema.SchemaOpts object>**

fields.test\_deprecated.**test\_bad\_option**()

fields.test\_deprecated.**test\_option\_list**()

### <span id="page-47-2"></span>**3.2.3 fields.test\_files module**

**class** fields.test\_files.**BasicInputDir**(*only=None*, *exclude=()*, *many=False*, *context=None*, *load\_only=()*, *dump\_only=()*, *partial=False*, *unknown=None*)

Bases: [argschema.schemas.ArgSchema](#page-33-0)

This schema is designed to be a schema\_type for an ArgSchemaParser object

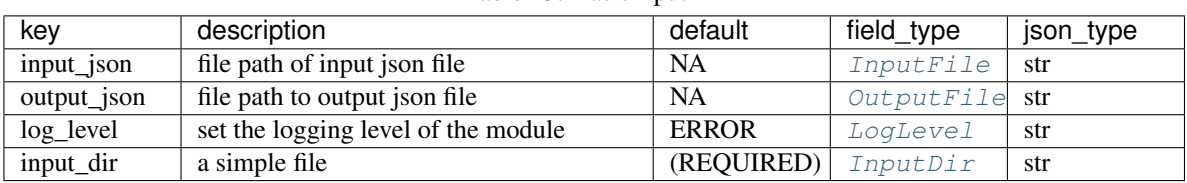

Table 23: BasicInputDir

**opts = <marshmallow.schema.SchemaOpts object>**

<span id="page-48-0"></span>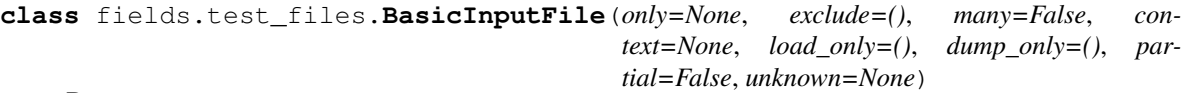

Bases: [argschema.schemas.ArgSchema](#page-33-0)

This schema is designed to be a schema\_type for an ArgSchemaParser object

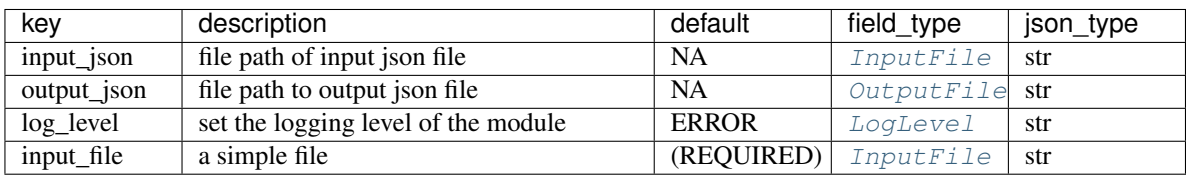

#### Table 24: BasicInputFile

#### **opts = <marshmallow.schema.SchemaOpts object>**

**class** fields.test\_files.**BasicOutputDir**(*only=None*, *exclude=()*, *many=False*, *context=None*, *load\_only=()*, *dump\_only=()*, *partial=False*, *unknown=None*)

Bases: [argschema.schemas.ArgSchema](#page-33-0)

This schema is designed to be a schema\_type for an ArgSchemaParser object

Table 25: BasicOutputDir

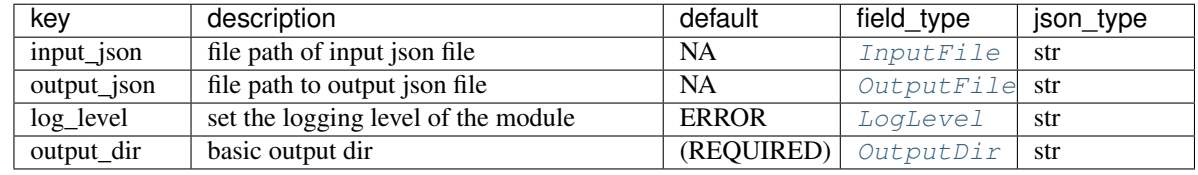

#### **opts = <marshmallow.schema.SchemaOpts object>**

**class** fields.test\_files.**BasicOutputFile**(*only=None*, *exclude=()*, *many=False*, *context=None*, *load\_only=()*, *dump\_only=()*, *partial=False*, *unknown=None*)

Bases: [argschema.schemas.ArgSchema](#page-33-0)

This schema is designed to be a schema\_type for an ArgSchemaParser object

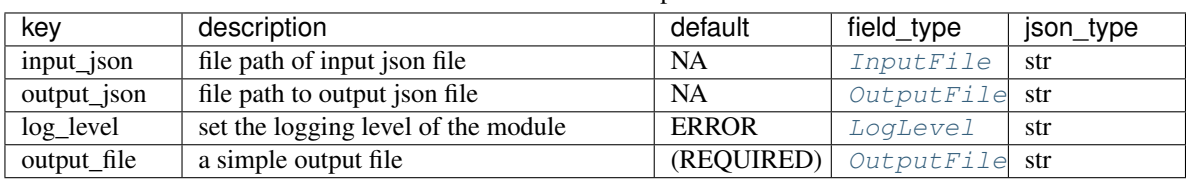

Table 26: BasicOutputFile

### **opts = <marshmallow.schema.SchemaOpts object>**

**class** fields.test\_files.**ModeOutputDirSchema**(*only=None*, *exclude=()*, *many=False*, *context=None*, *load\_only=()*, *dump\_only=()*,

*partial=False*, *unknown=None*)

Bases: [argschema.schemas.ArgSchema](#page-33-0)

This schema is designed to be a schema\_type for an ArgSchemaParser object

<span id="page-49-2"></span>

| kev         | description                         | default      | field type     | json_type |
|-------------|-------------------------------------|--------------|----------------|-----------|
| input_json  | file path of input json file        | <b>NA</b>    | InputFile      | str       |
| output_json | file path to output json file       | <b>NA</b>    | OutputFile str |           |
| $log$ level | set the logging level of the module | <b>ERROR</b> | LogLevel       | str       |
| output_dir  | 775 output directory                | (REOUIRED)   | OutputDir      | str       |

Table 27: ModeOutputDirSchema

#### **opts = <marshmallow.schema.SchemaOpts object>**

```
fields.test_files.test_access_inputfile_failed()
fields.test_files.test_bad_inputdir()
fields.test_files.test_basic_inputdir(tmpdir)
fields.test_files.test_enoent_outputfile_failed()
fields.test_files.test_failed_mode(tmpdir)
fields.test_files.test_inputdir_no_access(tmpdir)
fields.test_files.test_mode_output_osdir(tmpdir)
fields.test_files.test_output_dir_bad_location()
fields.test_files.test_output_dir_bad_permission(tmpdir)
fields.test_files.test_output_dir_basic(tmpdir)
fields.test_files.test_output_file_relative()
fields.test_files.test_output_path(tmpdir)
fields.test_files.test_output_path_cannot_write()
fields.test_files.test_output_path_noapath()
fields.test_files.test_outputfile_no_write(tmpdir)
fields.test_files.test_outputfile_not_a_path()
fields.test_files.test_relative_file_input()
fields.test files.test relative file input failed()
fields.test_files.test_windows_outdir_mode_fail()
```
### <span id="page-49-0"></span>**3.2.4 fields.test\_loglevel module**

fields.test\_loglevel.**test\_bad\_option**() fields.test\_loglevel.**test\_option\_list**()

### <span id="page-49-1"></span>**3.2.5 fields.test\_numpyarray module**

```
class fields.test_numpyarray.NumpyFileuint16(only=None, exclude=(), many=False, con-
                                                      text=None, load_only=(), dump_only=(),
                                                      partial=False, unknown=None)
```
Bases: [argschema.schemas.ArgSchema](#page-33-0)

This schema is designed to be a schema\_type for an ArgSchemaParser object

<span id="page-50-2"></span>

| kev         | description                               | default      | field type | json_type |
|-------------|-------------------------------------------|--------------|------------|-----------|
| input_json  | file path of input json file              | NA           | InputFile  | str       |
| output_json | file path to output json file             | <b>NA</b>    | OutputFile | str       |
| $log$ level | set the logging level of the module       | <b>ERROR</b> | LogLevel   | str       |
|             | list of lists representing a uint16 numpy | (REQUIRED)   | unknown    | unknown   |
|             | array                                     |              |            |           |

Table 28: NumpyFileuint16

#### **opts = <marshmallow.schema.SchemaOpts object>**

fields.test\_numpyarray.**test\_bad\_data**()

fields.test\_numpyarray.**test\_bad\_shape**()

fields.test\_numpyarray.**test\_numpy**()

fields.test\_numpyarray.**test\_serialize**()

### <span id="page-50-1"></span>**3.2.6 fields.test\_slice module**

**class** fields.test\_slice.**SliceSchema**(*only=None*, *exclude=()*, *many=False*, *context=None*, *load\_only=()*, *dump\_only=()*, *partial=False*, *unknown=None*)

Bases: [argschema.schemas.ArgSchema](#page-33-0)

This schema is designed to be a schema\_type for an ArgSchemaParser object

### Table 29: SliceSchema

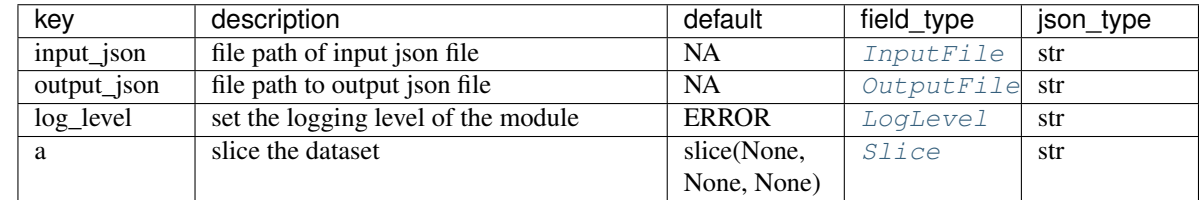

**opts = <marshmallow.schema.SchemaOpts object>**

```
fields.test_slice.test_bad_slice()
```
fields.test\_slice.**test\_slice**()

### <span id="page-50-0"></span>**3.2.7 Module contents**

# CHAPTER 4

# Indices and tables

- <span id="page-52-0"></span>• genindex
- modindex
- search

# <span id="page-52-1"></span>**4.1 Support/Contribute**

We are planning on occasional updating this tool with no fixed schedule. Community involvement is encouraged through both issues and pull requests. Please make pull requests against the dev branch, as we will test changes there before merging into master.

- Issue Tracker: <https://github.com/AllenInstitute/argschema/issues>
- Source Code: <https://github.com/AllenInstitute/argschema>

# <span id="page-52-2"></span>**4.2 License**

[The project is licensed under the BSD Clause 2 license with a non-commercial use clause.](https://raw.githubusercontent.com/AllenInstitute/argschema/master/LICENSE.txt)

# Python Module Index

### <span id="page-54-0"></span>a

```
argschema, 34
argschema.argschema_parser, 28
argschema.autodoc, 34
argschema.deprecated, 30
argschema.fields, 17
argschema.fields.files, 15
argschema.fields.loglevel, 16
argschema.fields.numpyarrays, 16
argschema.fields.slice, 17
argschema.schemas, 30
argschema.utils, 31
argschema.validate, 34
```
# f

fields, [47](#page-50-0) fields.test\_deprecated, [44](#page-47-1) fields.test\_files, [44](#page-47-2) fields.test\_loglevel, [46](#page-49-0) fields.test\_numpyarray, [46](#page-49-1) fields.test\_slice, [47](#page-50-1)

## t

test\_argschema\_parser, [40](#page-43-2) test\_autodoc, [43](#page-46-1) test\_first\_test, [35](#page-38-3) test\_output, [40](#page-43-3) test\_utils, [42](#page-45-1)

# Index

# <span id="page-56-0"></span>A

```
args_to_dict() (in module argschema.utils), 31
ArgSchema (class in argschema.schemas), 30
argschema (module), 34
argschema.argschema_parser (module), 28
argschema.autodoc (module), 34
argschema.deprecated (module), 30
argschema.fields (module), 17
argschema.fields.files (module), 15
argschema.fields.loglevel (module), 16
argschema.fields.numpyarrays (module), 16
argschema.fields.slice (module), 17
argschema.schemas (module), 30
argschema.utils (module), 31
argschema.validate (module), 34
ArgSchemaParser (class in
       argschema.argschema_parser), 28
```
# B

```
bad_test_recursive_schema() (in module
        test_first_test), 39
BadExampleRecursiveSchema (class in
        test_first_test), 35
BadRecursiveSchema (class in test_first_test), 35
BaseballSituation (class in test_utils), 42
BasicInputDir (class in fields.test_files), 44
BasicInputFile (class in fields.test_files), 44
BasicOutputDir (class in fields.test_files), 45
BasicOutputFile (class in fields.test_files), 45
Bool (in module argschema.fields), 26
Boolean (class in argschema.fields), 23
build_schema_arguments() (in module
        argschema.utils), 31
```
# C

cli\_error\_dict() (*in module argschema.utils*), [32](#page-35-0) Constant (*class in argschema.fields*), [26](#page-29-2) contains\_non\_default\_schemas() (*in module argschema.argschema\_parser*), [29](#page-32-0)

context (*argschema.fields.Field attribute*), [18](#page-21-0)

## D

Date (*class in argschema.fields*), [24](#page-27-0) DateTime (*class in argschema.fields*), [23](#page-26-0) david data() (*in module test first test*), [39](#page-42-0) DAYS (*argschema.fields.TimeDelta attribute*), [25](#page-28-0) Decimal (*class in argschema.fields*), [22](#page-25-0) default\_error\_messages (*argschema.fields.Boolean attribute*), [23](#page-26-0) default\_error\_messages (*argschema.fields.Date attribute*), [24](#page-27-0) default\_error\_messages (*argschema.fields.DateTime attribute*), [24](#page-27-0) default\_error\_messages (*argschema.fields.Decimal attribute*), [22](#page-25-0) default\_error\_messages (*argschema.fields.Email attribute*), [25](#page-28-0) default\_error\_messages (*argschema.fields.Field attribute*), [18](#page-21-0) default\_error\_messages (*argschema.fields.Float attribute*), [23](#page-26-0) default\_error\_messages (*argschema.fields.Integer attribute*), [22](#page-25-0) default\_error\_messages (*argschema.fields.List attribute*), [21](#page-24-2) default\_error\_messages (*argschema.fields.Mapping attribute*), [20](#page-23-3) default\_error\_messages (*argschema.fields.Nested attribute*), [20](#page-23-3) default\_error\_messages (*argschema.fields.Number attribute*), [22](#page-25-0) default\_error\_messages (*argschema.fields.String attribute*), [21](#page-24-2) default\_error\_messages (*argschema.fields.Time attribute*), [24](#page-27-0) default error messages (*argschema.fields.TimeDelta attribute*), [25](#page-28-0) default\_error\_messages (*argschema.fields.Tuple attribute*), [21](#page-24-2)

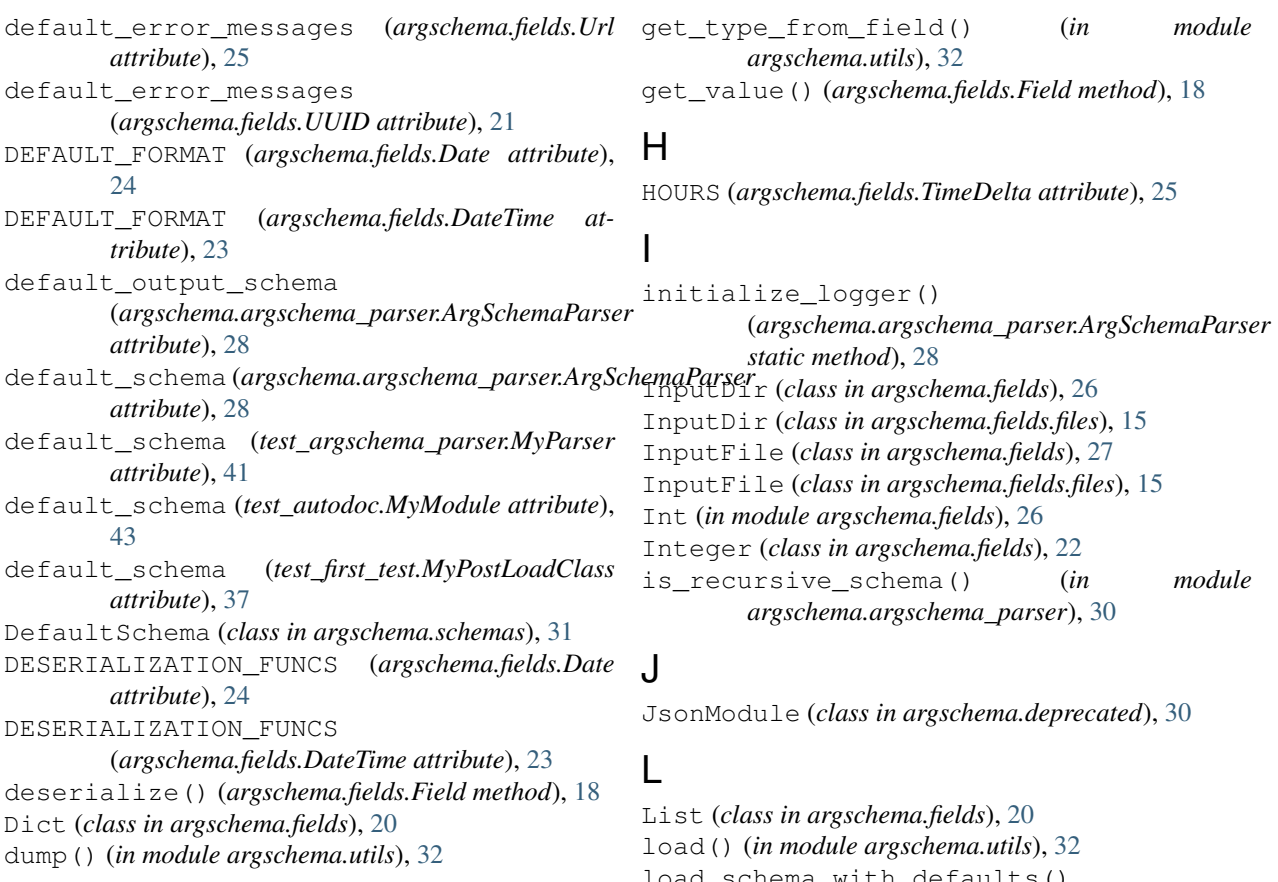

# E

Email (*class in argschema.fields*), [25](#page-28-0) ExampleRecursiveSchema (*class in test\_first\_test*), [36](#page-39-3)

# F

```
fail() (argschema.fields.Field method), 18
falsy (argschema.fields.Boolean attribute), 23
Field (class in argschema.fields), 17
fields (module), 47
fields.test_deprecated (module), 44
fields.test_files (module), 44
fields.test_loglevel (module), 46
fields.test_numpyarray (module), 46
fields.test_slice (module), 47
fill defaults() (in module
        argschema.argschema_parser), 29
Float (class in argschema.fields), 23
Function (class in argschema.fields), 26
```
# G

get\_description\_from\_field() (*in module argschema.utils*), [32](#page-35-0) get\_output\_json() (*argschema.argschema\_parser.ArgSchemaParser*

*method*), [28](#page-31-2)

load\_schema\_with\_defaults() (*argschema.argschema\_parser.ArgSchemaParser method*), [29](#page-32-0) LocalDateTime (*class in argschema.fields*), [24](#page-27-0) localtime (*argschema.fields.DateTime attribute*), [24](#page-27-0) localtime (*argschema.fields.LocalDateTime attribute*), [24](#page-27-0) LogLevel (*class in argschema.fields*), [27](#page-30-2) LogLevel (*class in argschema.fields.loglevel*), [16](#page-19-5)

# M

main() (*in module argschema*), [34](#page-37-3) make\_object() (*argschema.schemas.DefaultSchema method*), [31](#page-34-2) Mapping (*class in argschema.fields*), [20](#page-23-3) mapping\_type (*argschema.fields.Dict attribute*), [20](#page-23-3) mapping\_type (*argschema.fields.Mapping attribute*), [20](#page-23-3) merge\_value() (*in module argschema.utils*), [33](#page-36-0) Method (*class in argschema.fields*), [25](#page-28-0) MICROSECONDS (*argschema.fields.TimeDelta attribute*), [25](#page-28-0) MILLISECONDS (*argschema.fields.TimeDelta attribute*), [25](#page-28-0) MINUTES (*argschema.fields.TimeDelta attribute*), [25](#page-28-0) ModelFit (*class in test\_first\_test*), [36](#page-39-3) ModeOutputDirSchema (*class in fields.test\_files*), [45](#page-48-0)

- ModuleParameters (*class in argschema.deprecated*), [30](#page-33-3)
- my\_post() (*test\_first\_test.MySchemaPostLoad method*), [37](#page-40-1)
- MyExtension (*class in test\_first\_test*), [36](#page-39-3)
- MyExtensionOld (*class in test\_first\_test*), [36](#page-39-3)
- MyModule (*class in test\_autodoc*), [43](#page-46-2)
- MyNestedSchema (*class in test\_argschema\_parser*), [40](#page-43-4)
- MyNestedSchemaWithDefaults (*class in test\_argschema\_parser*), [40](#page-43-4)
- MyOutputSchema (*class in test\_output*), [40](#page-43-4) MyParser (*class in test\_argschema\_parser*), [41](#page-44-1) MyPostLoadClass (*class in test\_first\_test*), [37](#page-40-1)
- MySchema (*class in test\_argschema\_parser*), [41](#page-44-1)
- MySchema2 (*class in test\_argschema\_parser*), [41](#page-44-1)
- MySchemaPostLoad (*class in test\_first\_test*), [37](#page-40-1)
- MyShorterExtension (*class in test\_first\_test*), [37](#page-40-1)

# N

- Nested (*class in argschema.fields*), [19](#page-22-1)
- num\_type (*argschema.fields.Decimal attribute*), [22](#page-25-0)
- num\_type (*argschema.fields.Float attribute*), [23](#page-26-0)
- num\_type (*argschema.fields.Integer attribute*), [22](#page-25-0)
- num\_type (*argschema.fields.Number attribute*), [22](#page-25-0)
- Number (*class in argschema.fields*), [21](#page-24-2)
- NumpyArray (*class in argschema.fields*), [27](#page-30-2)
- NumpyArray (*class in argschema.fields.numpyarrays*), [16](#page-19-5)
- NumpyFileuint16 (*class in fields.test\_numpyarray*), [46](#page-49-2)

# O

OBJ\_TYPE (*argschema.fields.Date attribute*), [24](#page-27-0) OBJ\_TYPE (*argschema.fields.DateTime attribute*), [23](#page-26-0) OptionList (*class in argschema.fields*), [27](#page-30-2) options (*argschema.fields.LogLevel attribute*), [27](#page-30-2) options (*argschema.fields.loglevel.LogLevel attribute*), [16](#page-19-5) OptionSchema (*class in fields.test\_deprecated*), [44](#page-47-3) opts (*argschema.deprecated.ModuleParameters attribute*), [30](#page-33-3) opts (*argschema.schemas.ArgSchema attribute*), [31](#page-34-2) opts (*argschema.schemas.DefaultSchema attribute*), [31](#page-34-2) opts (*fields.test\_deprecated.OptionSchema attribute*), [44](#page-47-3) opts (*fields.test\_files.BasicInputDir attribute*), [44](#page-47-3) opts (*fields.test\_files.BasicInputFile attribute*), [45](#page-48-0) opts (*fields.test\_files.BasicOutputDir attribute*), [45](#page-48-0) opts (*fields.test\_files.BasicOutputFile attribute*), [45](#page-48-0) opts (*fields.test\_files.ModeOutputDirSchema attribute*), [46](#page-49-2) opts (*fields.test\_numpyarray.NumpyFileuint16 attribute*), [47](#page-50-2)

opts (*fields.test\_slice.SliceSchema attribute*), [47](#page-50-2) opts (*test\_argschema\_parser.MyNestedSchema attribute*), [40](#page-43-4) opts (*test\_argschema\_parser.MyNestedSchemaWithDefaults attribute*), [41](#page-44-1) opts (*test\_argschema\_parser.MySchema attribute*), [41](#page-44-1) opts (*test\_argschema\_parser.MySchema2 attribute*), [41](#page-44-1) opts (*test\_autodoc.SchemaWithQuotedDescriptions attribute*), [43](#page-46-2) opts (*test\_first\_test.BadExampleRecursiveSchema attribute*), [35](#page-38-4) opts (*test\_first\_test.BadRecursiveSchema attribute*), [36](#page-39-3) opts (*test\_first\_test.ExampleRecursiveSchema attribute*), [36](#page-39-3) opts (*test\_first\_test.ModelFit attribute*), [36](#page-39-3) opts (*test\_first\_test.MyExtension attribute*), [36](#page-39-3) opts (*test\_first\_test.MyExtensionOld attribute*), [37](#page-40-1) opts (*test\_first\_test.MySchemaPostLoad attribute*), [37](#page-40-1) opts (*test\_first\_test.MyShorterExtension attribute*), [38](#page-41-2) opts (*test\_first\_test.PopulationSelectionParameters attribute*), [38](#page-41-2) opts (*test\_first\_test.PopulationSelectionPaths attribute*), [38](#page-41-2) opts (*test\_first\_test.RecursiveSchema attribute*), [38](#page-41-2) opts (*test\_first\_test.SimpleExtension attribute*), [39](#page-42-0) opts (*test\_first\_test.SimpleExtensionOld attribute*), [39](#page-42-0) opts (*test\_output.MyOutputSchema attribute*), [40](#page-43-4) opts (*test\_utils.BaseballSituation attribute*), [42](#page-45-2) opts (*test\_utils.Player attribute*), [42](#page-45-2) output() (*argschema.argschema\_parser.ArgSchemaParser method*), [29](#page-32-0) OutputDir (*class in argschema.fields*), [27](#page-30-2)

- OutputDir (*class in argschema.fields.files*), [16](#page-19-5)
- OutputDirModeException, [16](#page-19-5)
- OutputFile (*class in argschema.fields*), [26](#page-29-2)
- OutputFile (*class in argschema.fields.files*), [16](#page-19-5)

# P

Player (*class in test\_utils*), [42](#page-45-2) PopulationSelectionParameters (*class in test\_first\_test*), [38](#page-41-2) PopulationSelectionPaths (*class in test\_first\_test*), [38](#page-41-2) process\_schemas() (*in module argschema.autodoc*), [34](#page-37-3) prune\_dict\_with\_none() (*in module argschema.utils*), [33](#page-36-0)

# R

Raw (*class in argschema.fields*), [19](#page-22-1) RecursiveSchema (*class in test\_first\_test*), [38](#page-41-2) root (*argschema.fields.Field attribute*), [18](#page-21-0) run() (*test\_first\_test.MyPostLoadClass method*), [37](#page-40-1)

## S

schema (*argschema.fields.Nested attribute*), [20](#page-23-3) schema\_argparser() (*in module argschema.utils*), [33](#page-36-0) SCHEMA\_OPTS\_VAR\_NAME (*argschema.fields.Date attribute*), [24](#page-27-0) SCHEMA\_OPTS\_VAR\_NAME (*argschema.fields.DateTime attribute*), [23](#page-26-0) SchemaWithQuotedDescriptions (*class in test\_autodoc*), [43](#page-46-2) SECONDS (*argschema.fields.TimeDelta attribute*), [25](#page-28-0) SERIALIZATION\_FUNCS (*argschema.fields.Date attribute*), [24](#page-27-0) SERIALIZATION\_FUNCS (*argschema.fields.DateTime attribute*), [24](#page-27-0) serialize() (*argschema.fields.Field method*), [19](#page-22-1) Shape (*class in argschema.validate*), [34](#page-37-3) simple\_extension\_file() (*in module test\_first\_test*), [39](#page-42-0) SimpleExtension (*class in test\_first\_test*), [38](#page-41-2) SimpleExtensionOld (*class in test\_first\_test*), [39](#page-42-0) Slice (*class in argschema.fields*), [27](#page-30-2) Slice (*class in argschema.fields.slice*), [17](#page-20-4) SliceSchema (*class in fields.test\_slice*), [47](#page-50-2) smart\_merge() (*in module argschema.utils*), [33](#page-36-0) Str (*in module argschema.fields*), [26](#page-29-2) String (*class in argschema.fields*), [21](#page-24-2)

# T

test\_access\_inputfile\_failed() (*in module fields.test\_files*), [46](#page-49-2) test\_alt\_output() (*in module test\_output*), [40](#page-43-4) test\_argschema\_parser (*module*), [40](#page-43-4) test\_autodoc (*module*), [43](#page-46-2) test\_autodoc() (*in module test\_autodoc*), [43](#page-46-2) test\_autodoc\_argschemaparser() (*in module test\_autodoc*), [43](#page-46-2) test\_autodoc\_list() (*in module test\_autodoc*), [43](#page-46-2) test\_autodoc\_myparser() (*in module test\_autodoc*), [43](#page-46-2) test\_autodoc\_nested() (*in module test\_autodoc*), [43](#page-46-2) test\_autodoc\_quotes() (*in module test\_autodoc*), [43](#page-46-2) test\_autodoc\_recursive\_nested() (*in module test\_autodoc*), [43](#page-46-2) test\_autodoc\_slice() (*in module test\_autodoc*), [43](#page-46-2) test\_bad\_data() (*in module fields.test\_numpyarray*), [47](#page-50-2) test\_bad\_input\_json\_argparse() (*in module test\_first\_test*), [39](#page-42-0) test\_bad\_inputdir() (*in module fields.test\_files*), [46](#page-49-2)

test\_bad\_option() (*in module fields.test\_deprecated*), [44](#page-47-3) test\_bad\_option() (*in module fields.test\_loglevel*), [46](#page-49-2) test\_bad\_output() (*in module test\_output*), [40](#page-43-4) test\_bad\_path() (*in module test\_first\_test*), [39](#page-42-0) test\_bad\_shape() (*in module fields.test\_numpyarray*), [47](#page-50-2) test\_bad\_slice() (*in module fields.test\_slice*), [47](#page-50-2) test\_basic\_inputdir() (*in module fields.test\_files*), [46](#page-49-2) test\_boolean\_command\_line() (*in module test\_argschema\_parser*), [41](#page-44-1) test\_david\_example() (*in module test\_first\_test*), [39](#page-42-0) test\_enoent\_outputfile\_failed() (*in module fields.test\_files*), [46](#page-49-2) test\_failed\_mode() (*in module fields.test\_files*), [46](#page-49-2) test\_first\_test (*module*), [35](#page-38-4) test\_inputdir\_no\_access() (*in module fields.test\_files*), [46](#page-49-2) test\_log\_catch() (*in module test\_first\_test*), [39](#page-42-0) test\_merge\_value\_add() (*in module test\_utils*), [42](#page-45-2) test\_merge\_value\_fail() (*in module test\_utils*), [42](#page-45-2) test\_merge\_value\_subtract() (*in module test\_utils*), [42](#page-45-2) test\_mode\_output\_osdir() (*in module fields.test\_files*), [46](#page-49-2) test\_my\_default\_nested\_parser() (*in module test\_argschema\_parser*), [42](#page-45-2) test\_my\_parser() (*in module test\_argschema\_parser*), [42](#page-45-2) test\_new\_default\_schema() (*in module test\_autodoc*), [43](#page-46-2) test\_numpy() (*in module fields.test\_numpyarray*), [47](#page-50-2) test\_option\_list() (*in module fields.test\_deprecated*), [44](#page-47-3) test\_option\_list() (*in module fields.test\_loglevel*), [46](#page-49-2) test\_output (*module*), [40](#page-43-4) test\_output() (*in module test\_output*), [40](#page-43-4) test\_output\_dir\_bad\_location() (*in module fields.test\_files*), [46](#page-49-2) test\_output\_dir\_bad\_permission() (*in module fields.test\_files*), [46](#page-49-2) test\_output\_dir\_basic() (*in module fields.test\_files*), [46](#page-49-2) test\_output\_file\_relative() (*in module fields.test\_files*), [46](#page-49-2) test\_output\_path() (*in module fields.test\_files*),

[46](#page-49-2)

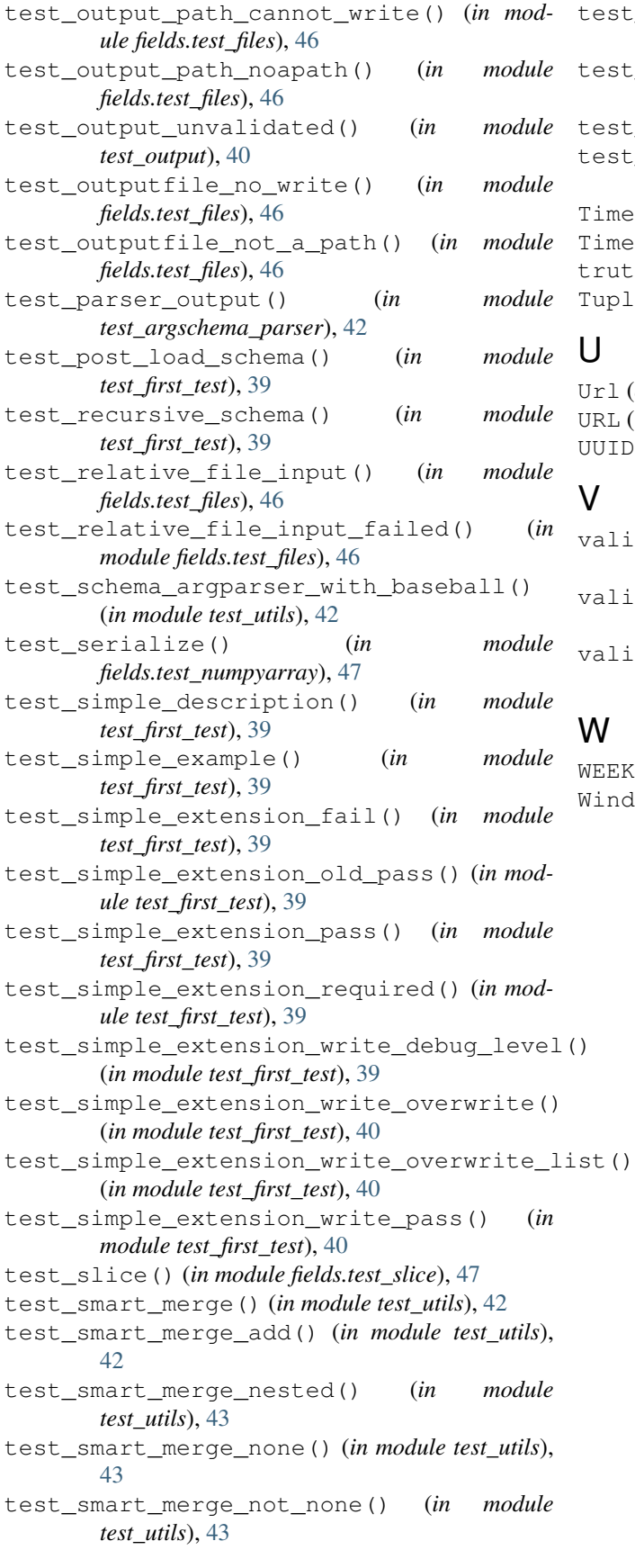

```
test_smart_merge_same() (in module test_utils),
        43
test_tmp_output_cleanput() (in module
        test_output), 40
test_utils (module), 42
test_windows_outdir_mode_fail() (in mod-
        ule fields.test_files), 46
Time (class in argschema.fields), 24
TimeDelta (class in argschema.fields), 24
truthy (argschema.fields.Boolean attribute), 23
Tuple (class in argschema.fields), 21
```
## U

Url (*class in argschema.fields*), [25](#page-28-0) URL (*in module argschema.fields*), [25](#page-28-0) UUID (*class in argschema.fields*), [21](#page-24-2)

# V

validate\_input\_path() (*in module argschema.fields.files*), [16](#page-19-5) validate\_outpath() (*in module argschema.fields.files*), [16](#page-19-5) validate\_rst\_lines() (*in module test\_autodoc*), [43](#page-46-2)

# W

WEEKS (*argschema.fields.TimeDelta attribute*), [25](#page-28-0) WindowsNamedTemporaryFile (*class in argschema.fields.files*), [16](#page-19-5)